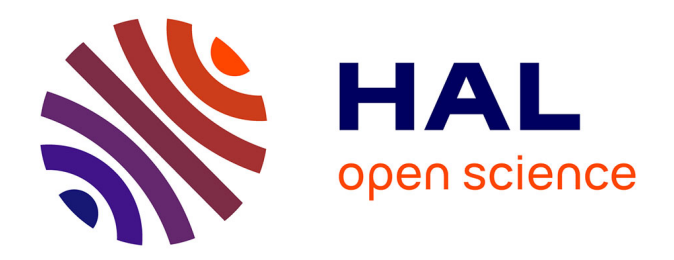

# **Trois méthodes d'évaluation pour l'expertise biodiversité d'un petit bois privé : application, comparaisons, complémentarités**

Mathilde Redon

# **To cite this version:**

Mathilde Redon. Trois méthodes d'évaluation pour l'expertise biodiversité d'un petit bois privé : application, comparaisons, complémentarités. Biodiversité et Ecologie. 2008. dumas-00356576

# **HAL Id: dumas-00356576 <https://dumas.ccsd.cnrs.fr/dumas-00356576>**

Submitted on 27 Jan 2009

**HAL** is a multi-disciplinary open access archive for the deposit and dissemination of scientific research documents, whether they are published or not. The documents may come from teaching and research institutions in France or abroad, or from public or private research centers.

L'archive ouverte pluridisciplinaire **HAL**, est destinée au dépôt et à la diffusion de documents scientifiques de niveau recherche, publiés ou non, émanant des établissements d'enseignement et de recherche français ou étrangers, des laboratoires publics ou privés.

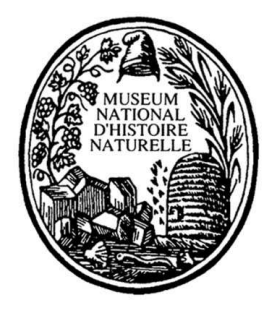

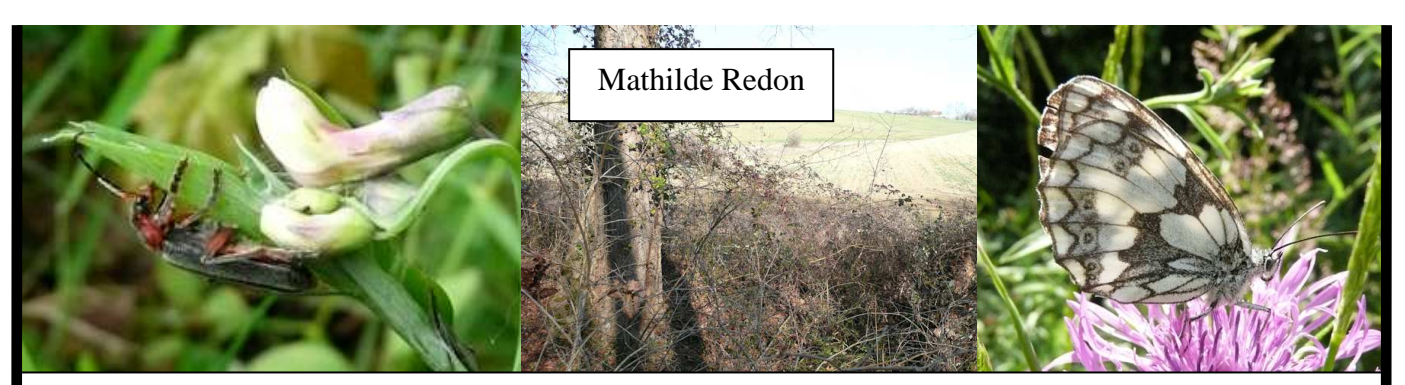

# CATALOGUE DES PROTOCOLES REDIGES ET MIS EN APPLICATION POUR L'EVALUATION DU BOIS DE LABROQUERE

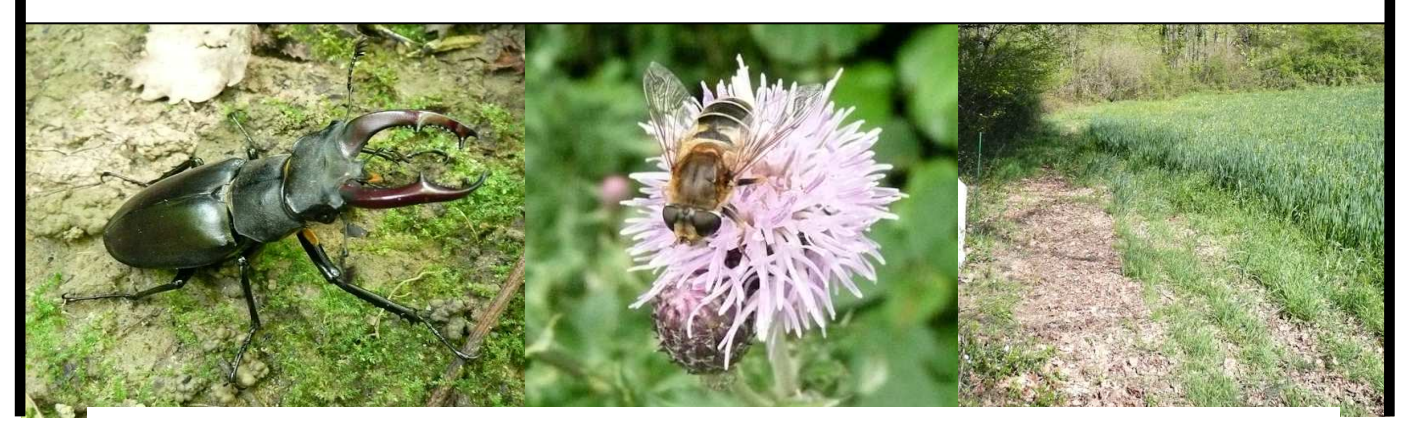

Document Annexe au

Mémoire de fin d'études réalisé dans le cadre du Master 2 « Expertise faune-flore, inventaires et indicateurs de biodiversité » Responsables de la formation : Bruno de Reviers, Dominique Richard et Jacques Trouvillez

> Responsable du stage : Jean-Pierre Sarthou UMR 1201 INRA/ENSAT Dynamique forestière dans l'espace rural Laboratoire Biodiversité dans les agroécosystèmes, ENSA Toulouse.

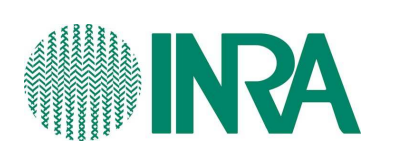

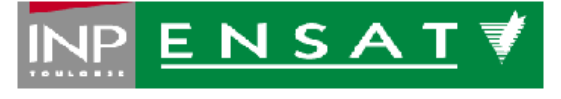

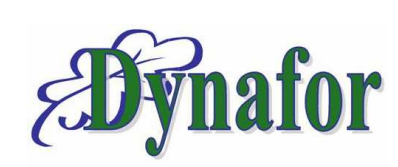

# **TABLE DES MATIERES**

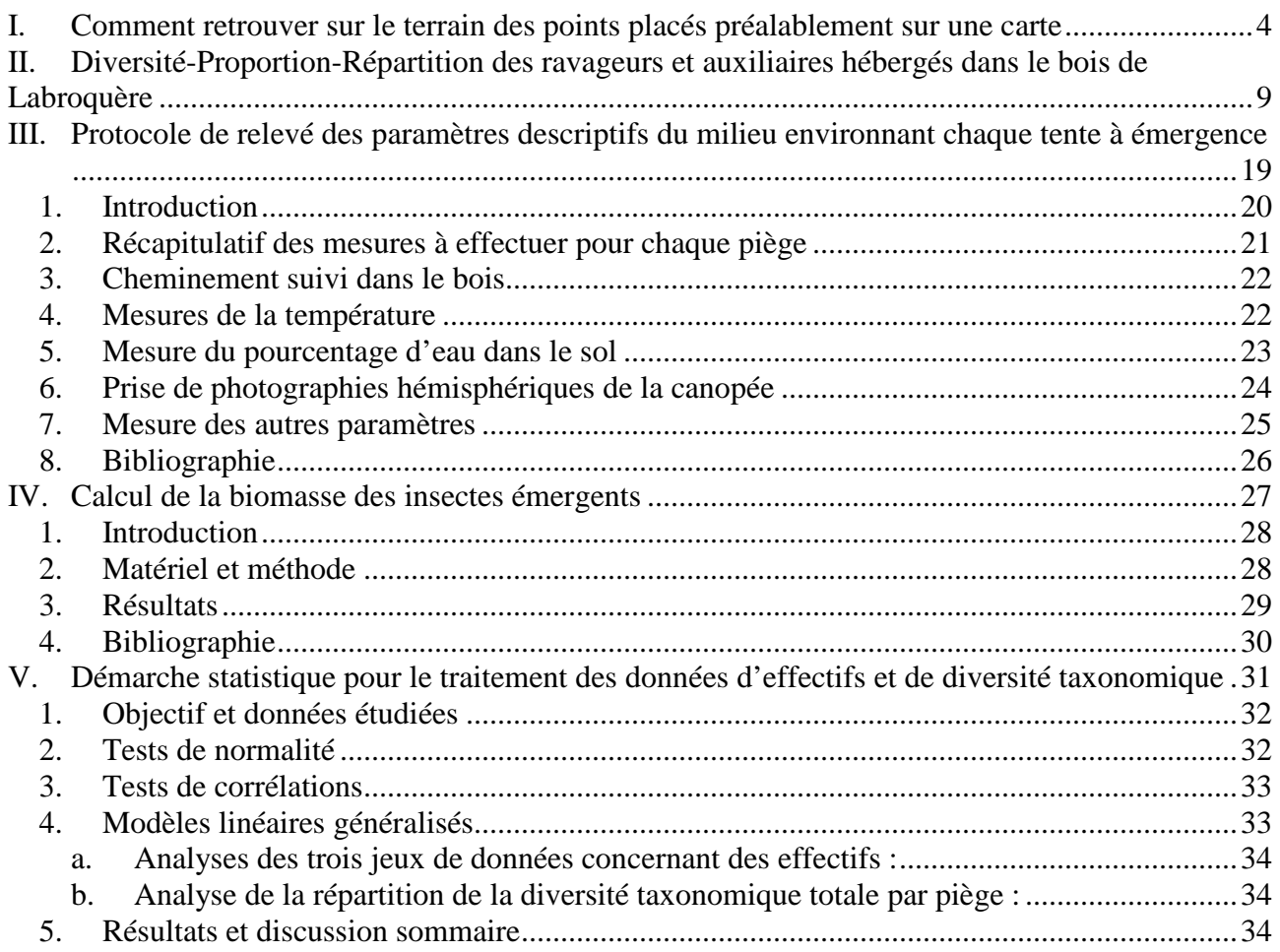

# **TABLE DES TABLEAUX**

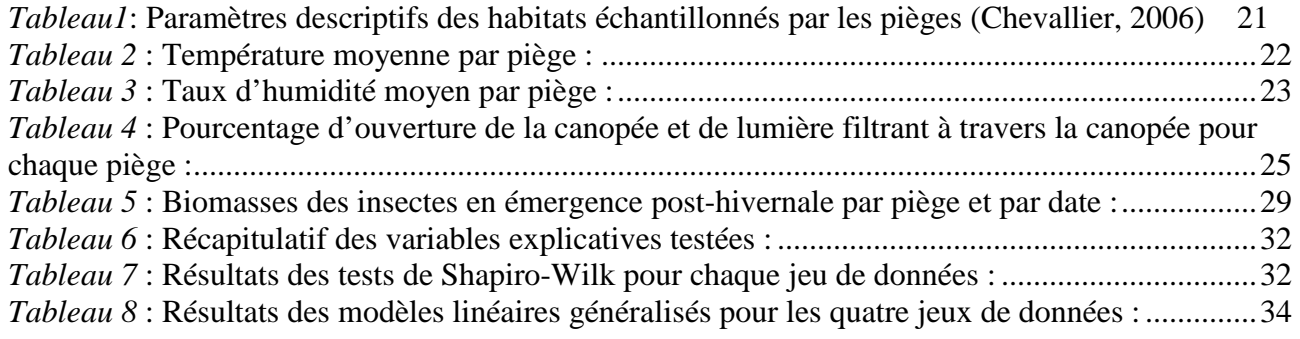

# **TABLE DES FIGURES**

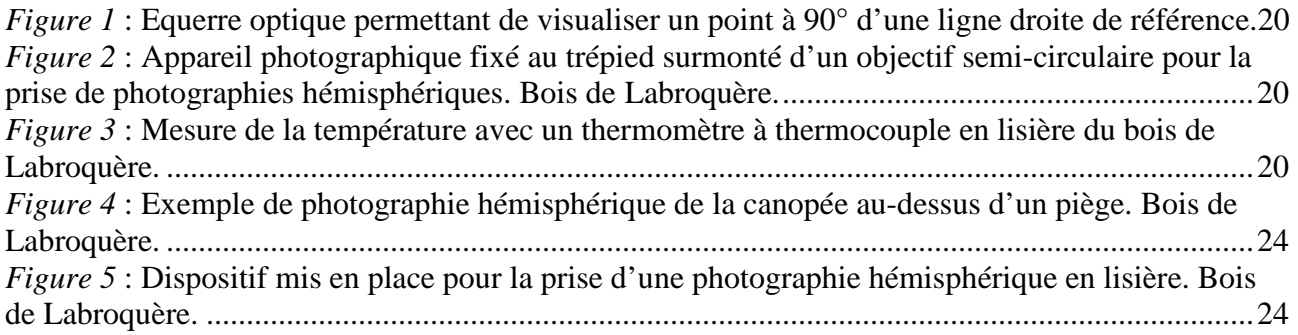

Photographies : Mathilde Redon

# **I. COMMENT RETROUVER SUR LE TERRAIN DES POINTS PLACES PREALABLEMENT SUR UNE CARTE**

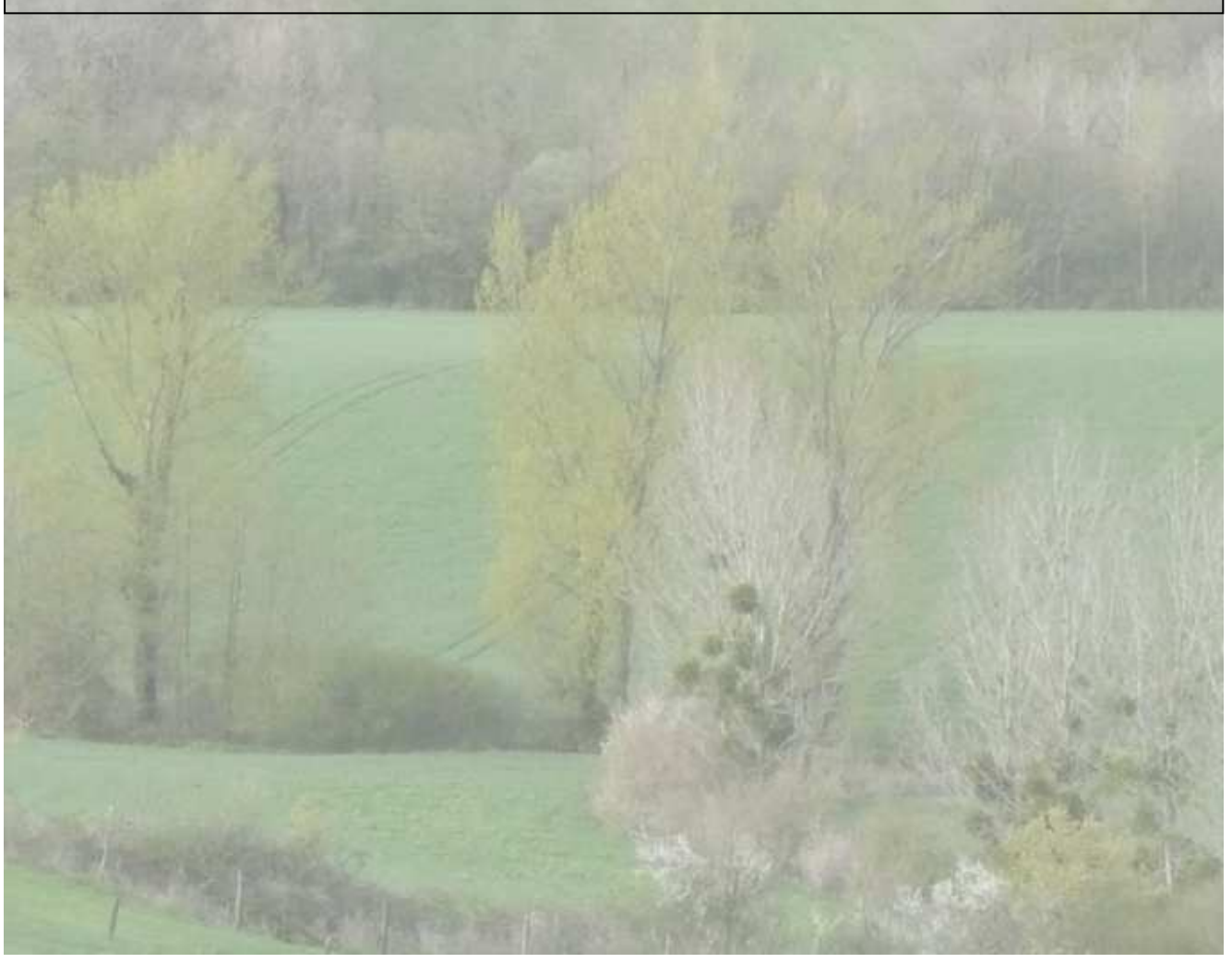

# **1. Objet et domaine d'application**

L'objectif de ce mode opératoire est d'expliquer comment retrouver sur le terrain (dans un bois), des points placés préalablement sur une carte. Le domaine d'application se réduit pour l'instant aux bois d'assez grandes dimensions des Coteaux de Gascogne (longueur du plus petit côté supérieure à 150m).

# *Contraintes à prendre en compte* :

- Mauvaise visibilité : arbres et vallonnement du terrain
- Microreliefs non pris en compte même sur des cartes orthorectifiées
- GPS non-utilisable (captage trop mauvais des satellites)
- Problème de magnétisme dans la zone : boussole a priori peu fiable
- Les différentes parcelles délimitées par les quatre classes d'âge de dernière coupes ne se différencient que très difficilement voire pas du tout sur le terrain.
- Les limites cadastrales ne sont pas matérialisées
- Les coupes récentes d'après 2003 ne sont pas cartographiées

# *Préparation du piquetage à l'aide d'un SIG (ArcView)* **:**

Sur la carte précédemment préparée (voir protocole), à l'aide d'un outil de mesure, mesurer pour chaque piège (représenté par un point sur la carte), sa distance aux deux plus proches lisières. Les distances sont mesurées en prenant la perpendiculaire passant par le piège (ou son centroïde) et la lisière. La double mesure est une sécurité permettant d'ajuster l'emplacement une fois sur le terrain : l'intersection des deux distances parcourues à partir de deux lisières différentes permet une localisation plus précise.

Puis, on définit un point zéro, par exemple un angle du bois, qui va servir de point de départ pour retrouver, pour chaque piège, le point d'origine de la droite perpendiculaire menant au piège à partir de la lisière.

Une fois ce point zéro défini (préalablement repéré sur le terrain, c'est mieux), mesurer la distance entre ce point et les intersections de chacune des perpendiculaires menant aux pièges. Ensuite, pour tous les pièges proches d'un voisin, nous allons utiliser l'outil « Shape

geometry ». Ceci nécessite d'abord de convertir les objets points en polylignes reliant tous les plus proches voisins. Ensuite, lancer l'outil. Il calcule, pour chaque couple de point reliés (ou pas !) par une polyligne, la distance et l'azimut par rapport au Nord.

Ainsi, pour chaque point, on obtient la distance jusqu'au point suivant et l'azimut à suivre pour partir dans la bonne direction.

Ces mesures-là sont à effectuer surtout pour les points éloignés des lisières (> 80 mètres). Toutes les données sont regroupées dans un tableau Excel dont les colonnes sont clairement intitulées.

## *Sur le terrain* :

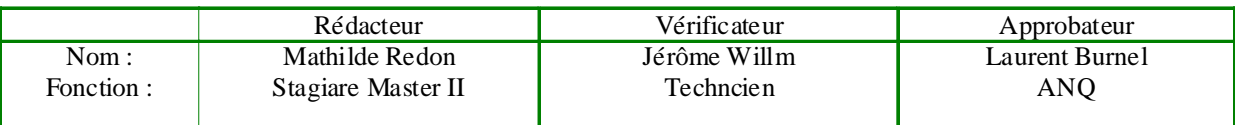

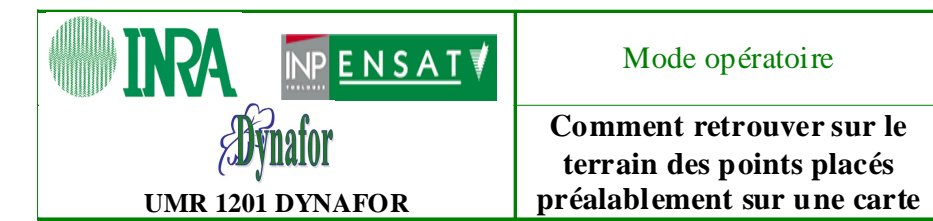

#### Matériel :

- Une boussole
- Un vertex
- Une équerre optique
- Un télémètre (facultatif)
- Une cartographie des pièges
- Une feuille comportant toutes les coordonnées nécessaires pour retrouver les pièges.
- Du ruban biodégradable jaune, bien visible, pour marquer l'emplacement des pièges piquetés.
- Deux décamètres
- De grands jalons colorés (rouge et blanc)
- Des petits jalons

#### Mode opératoire :

Commencer par les pièges de lisière, comme ça, c'est fait.

#### *Piquetage à partir des lisières* :

On s'occupe ensuite des pièges peu éloignées des lisières (< 80 mètres).

Pour chaque lisière concernée :

- 1. Retrouver un des points zéro à partir duquel on a pris les mesures sur la carte.
- 2. Jalonner une première lisière avec les distances aux intersections des perpendiculaires. Les mesures se font au décamètre ou au topofil. Il faut d'abord matérialiser l'alignement le long duquel on va jalonner (la lisière n'est pas forcément rectiligne). L'alignement est vérifié à l'œil, en plantant de grands jalons le long de la lisière. Le long de cet alignement, on réalise les mesures de distance, A chaque intersection, on met en place un petit jalon. Puis on mesure la distance jusqu'à l'intersection suivante, etc.
- 3. Une fois le jalonnage de toute la longueur de la lisière réalisé, à chaque intersection matérialisée : on détermine à l'équerre optique la direction perpendiculaire à la lisière et allant dans le bois à l'aide de deux grands jalons: au grand jalon aligné sur la lisière et un autre dans le bois. Quand le jalon de la lisière et celui dans le bois sont visuellement alignés dans l'équerre optique, c'est que l'on part bien à la perpendiculaire. Dans le bois, l'alignement est ensuite réalisé à l'œil de proche en proche en reportant des jalons.
- 4. On mesure alors, avec un décamètre (ou deux si la distance est > 50 mètres), la distance lisière-piège le long de ce nouvel alignement.
- 5. Arrivés à destination, on plante un grand piquet matérialisant l'emplacement du piège et qui soutiendra la potence de la tente (éventuellement, on laisse des piquets pour le montage d'une tente, de façon a avoir moins de matériel à transporter par la suite). On procède ainsi pour les quatre (ou plus) lisières.

*Piquetage de proche en proche à l'intérieur du bois* :

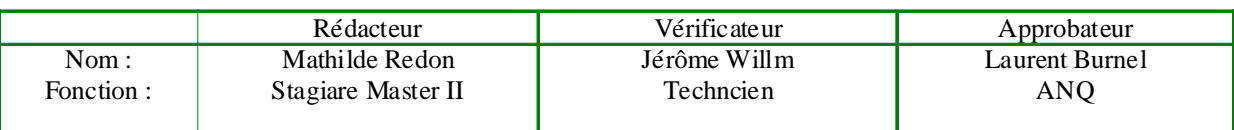

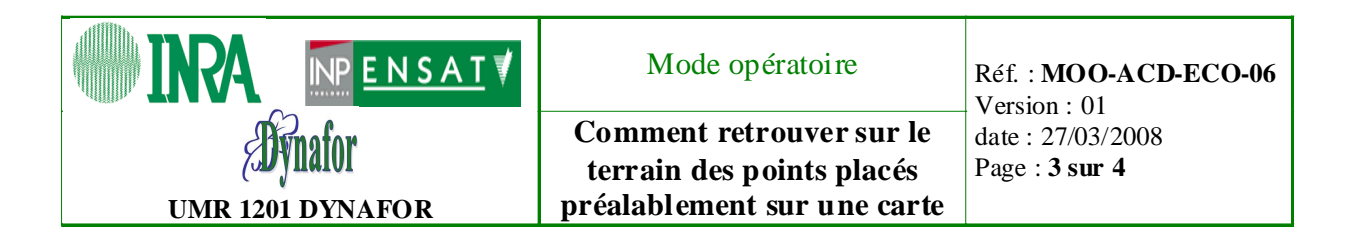

- Choisir comme point de départ un point fiable : par exemple un emplacement dont on a vérifié la position par croisement de deux distances à la lisière.
- A partir de ce point, déterminer la direction dans laquelle partir à l'aide de la boussole (azimut), en mesurant l'angle par rapport au nord pour le couple de point considéré (attention : le sens compte :  $A \rightarrow B \Leftrightarrow B \rightarrow A : 180$  degrés d'écart).
- Matérialiser la direction à l'aide d'un alignement de jalons, l'alignement étant fait à l'œil, de proche en proche.
- Mesurer la distance jusqu'au point suivant au décamètre. Possibilité de mesurer au vertex (constitué d'un émetteur et d'un récepteur) pour les petites distances.
- Mettre en place un grand piquet (et les petits piquets).
- Partir de ce point pour aller au suivant... Et ainsi de suite.

*Remarque* : Toujours favoriser les plus petites distances pour l'ordre de cheminement. Possibilité de vérifier l'emplacement en mesurant la distance à un autre point que celui qui a servi de départ, ou en mesurant la distance à la lisière (une approximation suffit).

Cette méthode s'est avérée assez rapide à mettre en œuvre (trois personnes) et très efficace. Elle est beaucoup plus fiable que le piquetage à partir des lisières, puisqu'elle ne prend en compte que des distances courtes et les angles sont mesurés par rapport à une base fiable et fixe : le Nord. Comme la mesure d'angle est ponctuelle et sert juste à caller la direction du départ entre deux tentes proches, le manque de fiabilité de la boussole n'est a priori pas gênant.

# **1. Documents de référence**

- PRE-ACD-SYR-04 : protocole expérimental sue la diversité, les proportions, la répartition de ravageurs et d'auxiliaires hébergés dans un bois (bois de Labroquére)
- MOO-ACD-TER-03 : MOO d'une méthode d'arpentage: levée par cheminement

# **2. Liste de diffusion et si nécessaire niveau de confidentialité**

Aux personnes participant aux opérations de terrain et de laboratoire de ce protocole. Aux responsables scientifiques de ce programme.

# **3. Hygiène et sécurité**

Risque de ne pas retrouver le Nord et la sortie du bois à la fin de la journée à cause du problème de magnétisme dans ce bois de Labroquère. Conséquences atténuées si des tentes Malaise ont été montées : s'en servir pour passer la nuit, qu'il faut espérer non pluvieuse (Commentaire de JP sarthou qui n'engage que lui !).

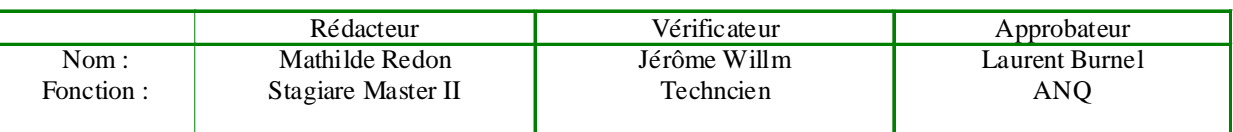

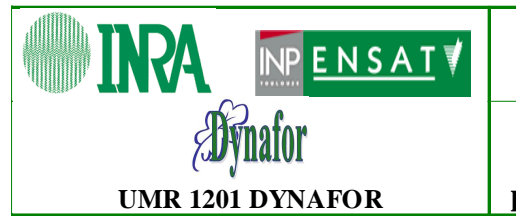

**Comment retrouver sur le terrain des points placés préalablement sur une carte** 

# **1. Archivage et sauvegarde du document**

Le document sera archivé sur le gestionnaire de documents GDO basé à l'INRA de Rennes. Ce mode opératoire est accessible à tous les membres de DYNAFOR depuis le gestionnaire de documents GDO à l'adresse suivante :

https://efpa.rennes.inra.fr/gdo\_DYNAFOR

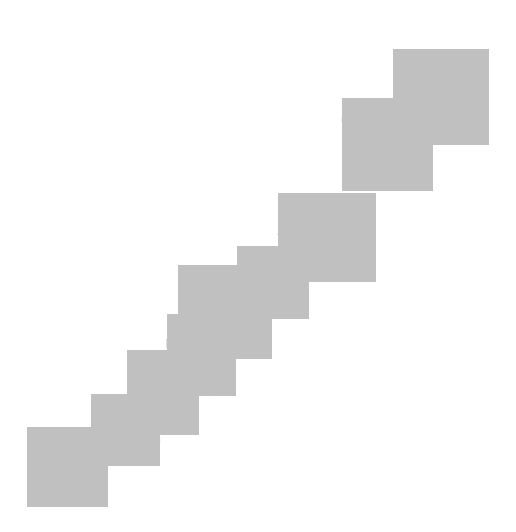

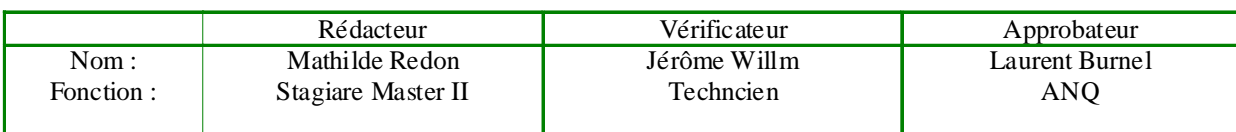

# **II. DIVERSITE-PROPORTION-REPARTITION DES RAVAGEURS ET AUXILIAIRES HEBERGES DANS LE BOIS DE LABROQUERE**

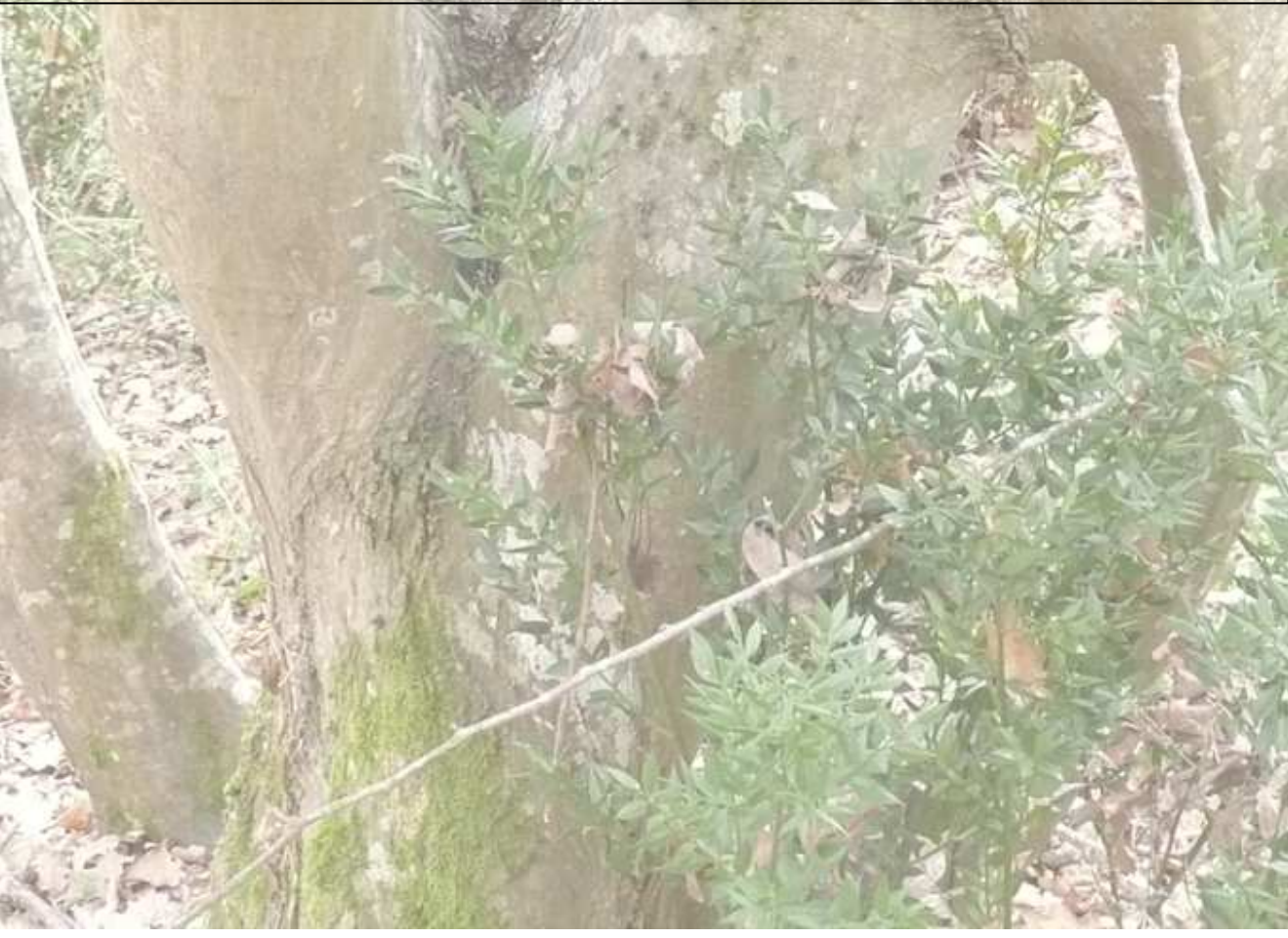

Catalogue 9/35

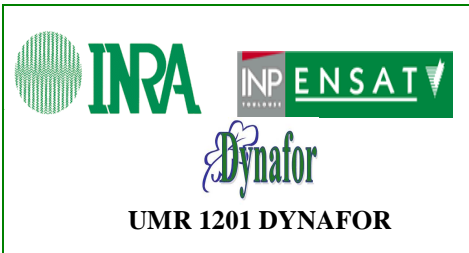

**Diversité-proportions-répartition de ravageurs et auxiliaires hébergés dans le bois de Labroquère** 

Réf. : **PRE-ACD-SYR-04**  Version : 01 date : 27/03/2008 page : **1 sur 9**

# **1. Contexte**

Ce protocole s'inscrit dans le cadre d'une étude sur le rôle du bois de Labroquère, situé dans une matrice agricole, en tant que refuge pour des insectes influant sur le développement des cultures : ravageurs et auxiliaires. Le site d'étude se situe dans les Coteaux de Gascogne, à 50 kilomètres de Toulouse en Haute-Garonne. Le bois étudié est ancien et sa structure est caractéristique des « petites forêts privées fragmentées » : quatre propriétaires se partagent 11,16 hectares. La gestion se traduit essentiellement par des coupes réalisées au besoin pour la production de bois de chauffage.

Parmi les auxiliaires, les syrphes en particulier, n'ont jamais été échantillonnés dans ce bois. Leurs fonctions de pollinisateurs et d'aphidiphages en font de précieux auxiliaires. Ce protocole propose donc également d'apporter une première estimation de leur diversité et de leur répartition.

Cette étude se déroule sous la responsabilité de Jean-Pierre Sarthou, au sein de l'UMR INRA/INP-ENSAT DYNAFOR.

# **2. Objectifs, hypothèse de travail et descriptif succinct**

L'objectif est d'étudier à la fois la diversité et les proportions de ravageurs et d'auxiliaires hébergées par le bois, ainsi que leur répartition prenant en compte deux facteurs : la distance à la lisière et la tranche d'âge dans laquelle la dernière coupe a eu lieu. La distance à la lisière se traduit par un gradient de conditions abiotiques allant vers des conditions de milieu de plus en plus fermé avec une diminution de l' « effet lisière ». Les espèces influant sur les cultures, c'est-à-dire de milieux ouverts, nécessitent-elles des lieux plus abrités, plus humides… pour passer la mauvaise saison ou en tant que site de reproduction ? La distance à la lisière devrait permettre de déterminer une surface forestière minimale à maintenir pour favoriser telle ou telle espèce. Des espèces capturées par un piège proche de la lisière, se contenteraient de boisements de taille réduite, tandis que celles se trouvant vers le centre du bois, nécessiteraient de plus grandes surfaces boisées.

L'âge de la dernière coupe se définit en trois classes d'âge couvrant 21 ans de temps, et une classe correspondant à aucune coupe. Les périodes utilisées sont celles qui ont été définies par Gaëtan Du Bus. A savoir : période 1 : de 1938 à 1959, période 2 : 1960 à 1981, période 3 : de 1982 à 2003. La dernière classe concerne les parcelles n'ayant subi aucune coupe depuis 1938. Ces parcelles ne prennent pas en compte le cadastre, le bois étant considéré comme une seule entité. Ceci est justifié par un historique de gestion similaire pour les quatre parcelles cadastrales, et par le fait qu'aucune limite qui aurait pu être liée à une gestion différenciée selon les propriétaires, n'est visible sur le terrain. Ici, l'hypothèse est que l'âge de la dernière coupe influence la structure forestière en termes de composition en essences et de complexité de la stratification. Ceci influencerait la répartition des insectes selon leurs besoins trophiques.

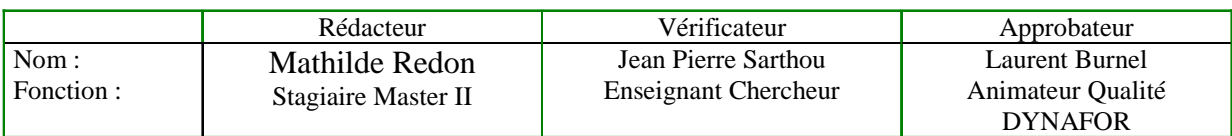

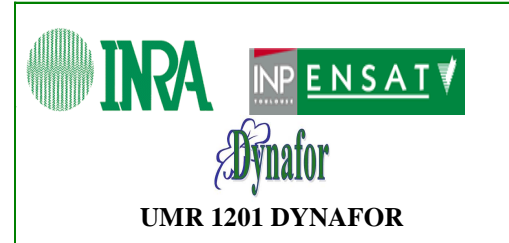

**Diversité-proportions-répartition de ravageurs et auxiliaires hébergés dans le bois de Labroquère** 

Réf. : **PRE-ACD-SYR-04**  Version : 01 date : 27/03/2008 page :**2 sur 9**

Le but est donc de capturer, à l'aide de tentes à émergence, un échantillon des insectes ayant passé l'hiver dans le bois, sous forme adulte ou larvaire. *Quarante-cinq tentes ont ainsi été placées*. Les emplacements ont été déterminés en prenant en compte les deux **facteurs**  précédemment décrits. Quarante-cinq correspond simplement au matériel qui était disponible. Une carte du bois a été traitée avec ArcView, afin de représenter les quatre classes d'âge de coupe (quatre couleurs différentes) et des périmètres de distances à la lisière. Cinq « classes » de distances à la lisière ont ainsi été définies :

- La lisière elle-même : 3 mètres de large.
- Périmètre 1 : de 3 à 27 mètres à l'intérieur du bois.
- Périmètre 2 : de 27 à 51 mètres à l'intérieur du bois
- Périmètre 3 : de 51 à 75 mètres à l'intérieur du bois
- Centre bois : au-delà de 75 mètres à l'intérieur du bois.

Comme le bois est relativement petit, et afin d'accentuer le gradient de distance à la lisière, les tentes ont été placées sur la Lisière, dans le périmètre 2 et en centre bois uniquement. D'autre part, un nombre de tentes à peu près similaire a été placé dans chaque classe d'âge de dernière coupe. *Cela permet d'avoir entre trois et quatre répliquas par classe de distance à la lisière et classe d'âge de la dernière coupe*. « Entre trois et quatre » s'explique par le fait que (i) les surfaces occupées par les quatre modalités d'âge de coupe sont très inégales (beaucoup moins de période 1 et de 0 coupe) et (ii) 15 n'est pas divisible par 4. En effet, 10 tentes ont été placées en lisière : deux sur chaque grande lisière (représentant les quatre expositions), plus deux sur les petites lisières de la partie récente du bois : l'une en bordure de ruisseau, l'autre sur la petite lisière nord (voir carte).

Quinze tentes ont été placées dans chacun des deux autres périmètres échantillonnés. Quinze tentes et quatre types de parcelles…

*Quid des cinq tentes restantes ?* 

L'inconvénient de ce type de répartition est qu'il ne prend pas en compte la diversité des micro-habitats, puisque seul le micro-habitat « litière forestière » est étudié alors que bien d'autres sont potentiellement porteurs de biodiversité. Ceci est en quelque sorte inconcevable dans une étude sur les syrphes mais aussi plus généralement sur nombre d'espèces d'arthropodes même si leurs exigences en termes de micro-habitats ne sont pas encore bien connues, ni par conséquent prises en compte dans les études écologiques et projets d'aménagement. Les syrphes et les carabes<sup>1</sup> étant les groupes phare de l'étude, il apparaissait très dommage de ne pas du tout piéger sur souche, micro-habitat potentiel de nombreux arthropodes, tant pour leur développement larvaire que pour leur hivernation au stade adulte en tant que site refuge a priori intéressant. Résultat : cinq tentes dédiées exclusivement à ces fabuleux micro-habitats (les résultats détermineront le bien-fondé du « fabuleux »), ont été placées sur de belles souches trouvées plus ou moins au hasard d'un cheminement sur le terrain. Les seuls critères pris en compte, sont la taille des souches et leur position par rapport à la pente : haut de pente = plus sec ; bas de pente = plus humide et milieu de pente =

 $\overline{a}$ <sup>1</sup> Des pièges Barber, ou pots-pièges, technique de capture des carabes et autres arthropodes rampants, ont en effet été installés en même temps, à raison d'un piège par tente ; cette association de pièges n'est pas obligatoire et semble même être réalisée ici pour la première fois (voir protocole pièges Barber) (commentaire JP sarthou).

|                     | Rédacteur                             | Vérificateur                                       | Approbateur                                           |
|---------------------|---------------------------------------|----------------------------------------------------|-------------------------------------------------------|
| Nom :<br>Fonction : | Mathilde Redon<br>Stagiaire Master II | Jean Pierre Sarthou<br><b>Enseignant Chercheur</b> | Laurent Burnel<br>Animateur Qualité<br><b>DYNAFOR</b> |

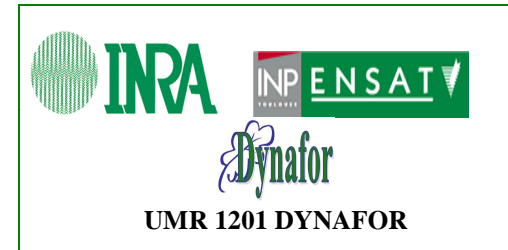

**Diversité-proportions-répartition de ravageurs et auxiliaires hébergés dans le bois de Labroquère** 

Réf. : **PRE-ACD-SYR-04**  Version : 01 date : 27/03/2008 page :**3 sur 9**

intermédiaire. Les grosses souches, présentant un grand volume (et pouvant donc abriter un plus grand nombre d'insectes) et un état de décomposition favorisant des espèces saproxyliques ont été privilégiées. Les trois positions sur le gradient de sècheresse lié à la pente ont été échantillonnées.

Ces cinq tentes sont finalement les seules dont l'emplacement n'a pas été défini préalablement sur une carte.

Pour les quarante autres tentes, retrouver les emplacements sur le terrain à partir des positions sur la carte a été un véritable challenge. Cela a nécessité une préparation sur SIG, puis un bon travail de terrain. Voir Mode opératoire « Piquetage des tentes à émergence ».

*Carte du bois de Labroquère montrant la répartition des pièges selon le périmètre de distance à la lisière et la classe d'âge de dernière coupe :*

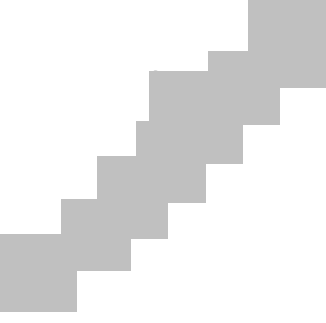

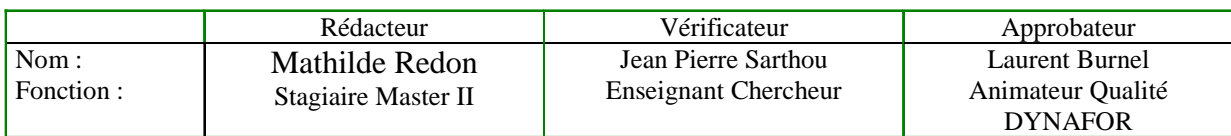

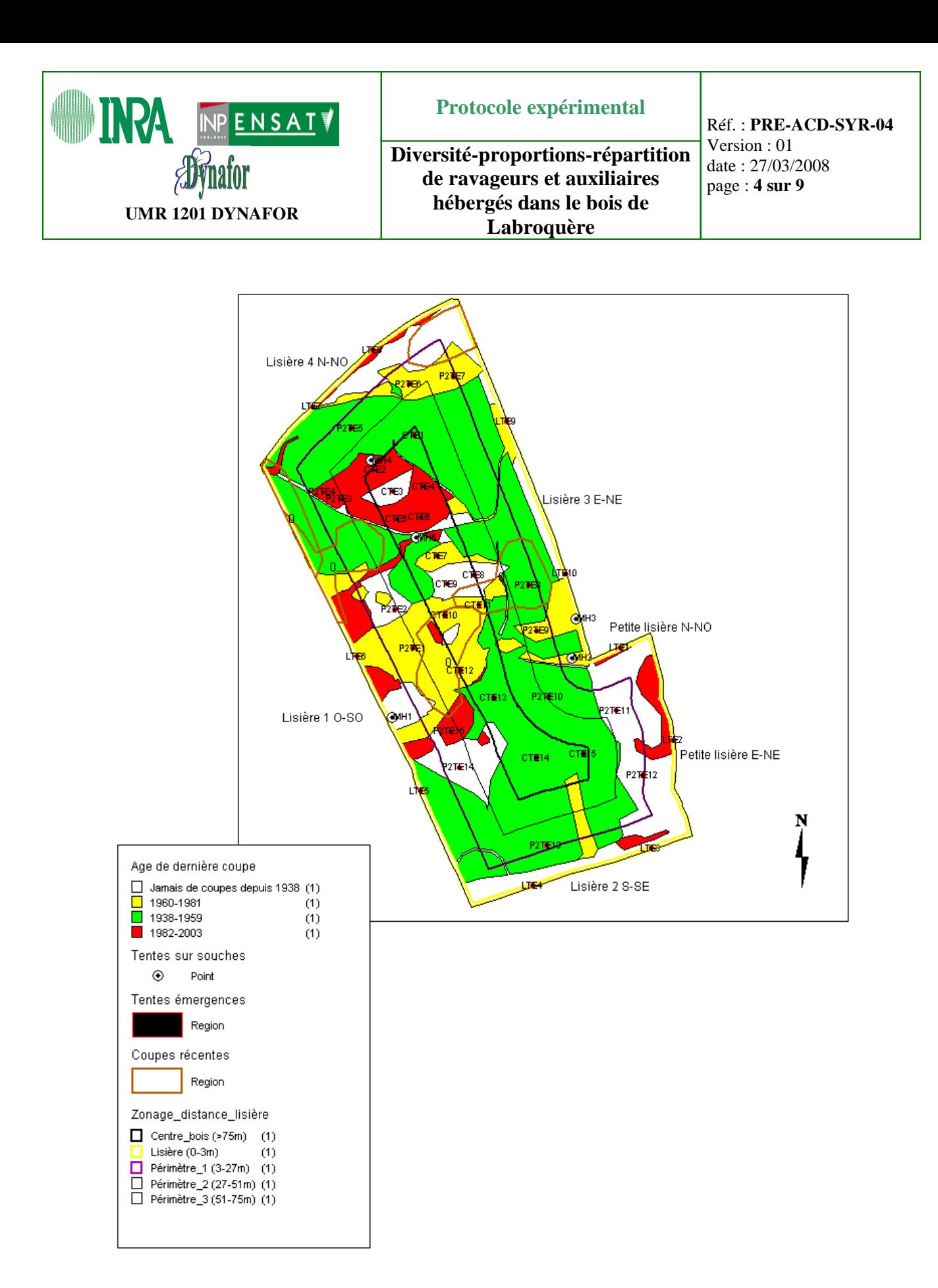

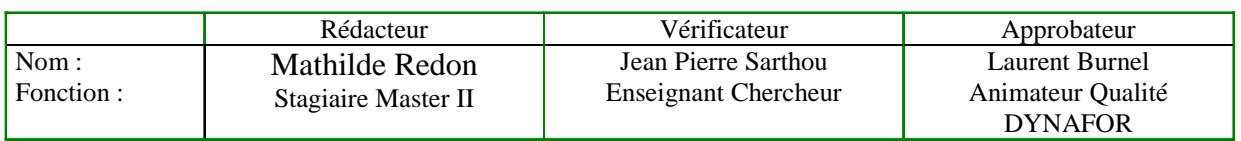

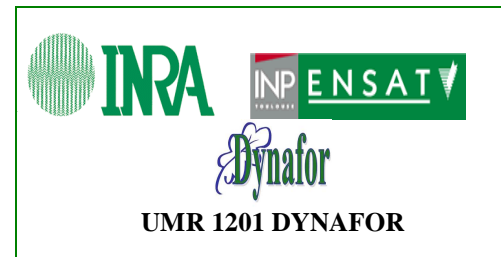

**Diversité-proportions-répartition de ravageurs et auxiliaires hébergés dans le bois de Labroquère** 

### *Codage des pièges* **:**

Chaque piège est identifié par un code. Le code fait référence au périmètre dans lequel il se situe par rapport à la lisière et comporte des numéros de 1 à 10 pour la lisière (10 pièges installés) et de 1 à15 pour chacune des deux autres zones échantillonnées. Cela donne :

- L (lisière) TE (tente émergences) 1 à LTE10 en lisière.
- P2 (périmètre 2) TE (tente émergences) 1 à P2TE15 dans le périmètre 2
- C (centre bois) TE (tente émergences) 1 à CTE15 dans le centre du bois.
- MH (Micro-Habitat) 1 à MH5 pour les tentes sur souche : pas de référence à a zone de distance à la lisière, puisque elles ont été placées indépendamment de ce critère.

Une fois les tentes installées, *des mesures de plusieurs paramètres abiotiques et environnementaux* doivent être relevés pour chaque tente. Ils permettront de rechercher des corrélations explicatives de la répartition des insectes récoltés.

Les paramètres vont être mesurés sont les suivants :

*Rq* : La plupart des paramètres proviennent de la liste utilisée par Alexis Chevallier et qui avait été mise au point par JP. Sarthou.

- Photographies hémisphériques de la canopée au-dessus de chaque piège : donne une idée de l'ambiance générale, de la luminosité…
- Température : potentiellement un facteur de répartition des insectes émergents (mesures à réaliser sur deux jours entre 11 et 13 heures, créneau qui correspond au créneau où la variation de température est minimale. De plus, choisir deux jours à météo similaire. En arrivant, à la même heure, prendre la température en au moins deux points (lisière et centre-bois), les deux jours, afin de pouvoir « étalonner » les mesures)
- Humidité (xéricité du milieu) : de 1 (xérique) à 4 (hygrophile)
- Pénétrabilité du sol : idem, sols plus ou moins facilement creusables par les insectes.
- Exposition de la pente : prendre en compte les « micro-pentes » liées aux talwegs dans le bois. Exposition générale : ENE
- Degré de fermeture du milieu dans un rayon de 3 m
- Degré de fermeture du milieu dans un rayon de 15 m
- Recouvrement au sol
- Pourcentage de monocotylédones/dicotylédones (monocotylédones : graminées, cypéracées et juncacées)
- Gestion du milieu : tranche d'âge de la dernière coupe (1 : Jamais de coupe depuis 1938 ; 2 : Dernière coupe entre 1938 et 1959 ; 3 : Dernière coupe entre 1960 et 1981 ; 4 : Dernière coupe entre 1982 et 2003 ; 5 : Dernière coupe après 2003).

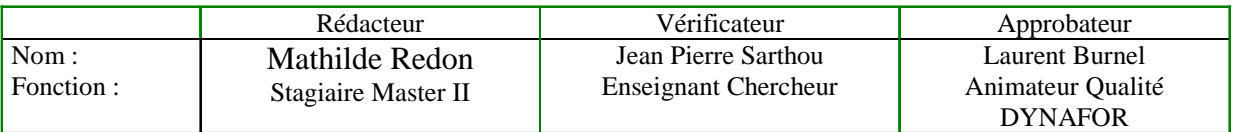

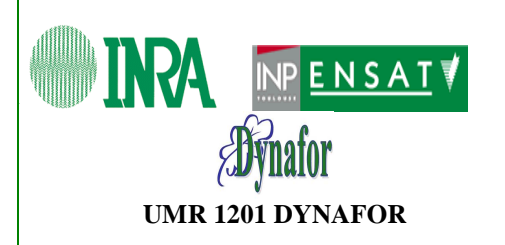

**Diversité-proportions-répartition de ravageurs et auxiliaires hébergés dans le bois de Labroquère** 

- Espèces typiques de dicotylédones (par espèce) : Nommer les espèces dominantes et leur attribuer des coefficients : 1 : 1/3 des dicotylédones présentes ; 2 : 1/3 à 2/3 des dicotylédones présentes ; 3 : > 2/3 des dicotylédones présentes.
- Orientation de la lisière : uniquement pour les tentes de lisière.
- Richesse spécifique en monocotylédones
- Richesse spécifique en dicotylédones
- Hauteur de la végétation (projection au sol) : 1 : au moins 2/3 de la végétation audessous de 40 cm ; 2 : au moins 2/3 de la végétation entre 40 et 90 cm ; 3 : au moins 2/3 de la végétation au-dessus de 90 cm.
- Distance à la lisière la plus proche
- Micro-habitat couvert (litière forestière ou souche)

#### *Récolte des échantillons* **:**

Des relevés réguliers des flacons sont à réaliser. La fréquence des relevés varie généralement entre deux semaines et un mois. Elle est de trois semaines pour cette étude, car à priori le volume d'insectes capturés sera assez peu important.

Les insectes sont alors stockés dans de l'alcool à 70 degrés, peuvent être conservés en attente de détermination.

#### *Détermination* **:**

Celle-ci doit être effectuée en fonction des objectifs à atteindre. Ici, le but étant d'étudier les ravageurs et auxiliaires des cultures, la précision des identifications sera accentuée sur les groupes concernés. A savoir :

- les Diptères : Syrphidae (espèce), familles de phytophages, prédateurs et parasitoïdes
- Coléoptères (famille), sauf Coccinellidae (espèces), Chrysomelidae ravageurs (espèces), Nitidulidae (genres et/ou espèces), Carabidae (espèces : récupération des données du protocole carabes), autres familles de ravageurs (espèces pour les ravageurs).
- Hyménoptères : Apoidea (genre), autres (famille).
- Hétéroptères (famille)
- Neuroptères (famille) sauf espèces très courantes.
- Arachnides (famille selon temps disponible).

Ces déterminations se font à la loupe binoculaire et à l'aide de clés de détermination.

Les données sont ensuite enregistrées dans une base de données Access afin de faciliter leur traitement et leur réutilisation par la suite. La base de données créée comprend quinze tables, contenant les informations relatives aux pièges (localisation et paramètres abiotiques et environnementaux mesurés), aux taxons (écologie ou fonction dans le cadre de l'étude : types de ravageurs et d'auxiliaires) et les données elles-mêmes.

Des formulaires permettent de remplir facilement la base de données à chaque relevé.

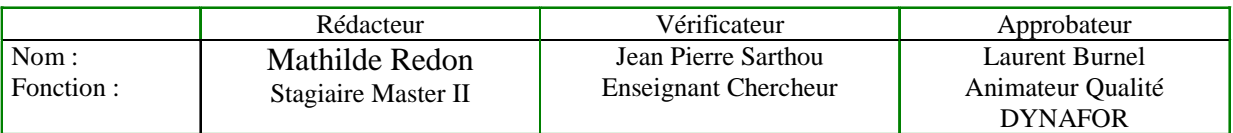

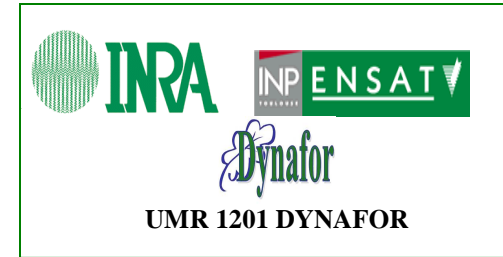

#### *Analyses statistiques* **:**

Le traitement des données commencera par une ACP afin de voir les variables environnementales mesurées qui expliquent le mieux la répartition du contenu des pièges.

- Des comparaisons des cortèges d'espèces dans les différentes classes de distances à la lisière puis d'âge de dernière coupe et dans l'intersection entre des deux seront réalisés.

- Courbes de répartition des différentes guildes en fonction des deux facteurs précédents et de leur union.

- Etude plus approfondie de la répartition des principaux ravageurs et/ou auxiliaires récoltés.

- Conclusion sur les caractéristiques de surfaces boisées favorables aux auxiliaires tout en défavorisant les ravageurs, et sur l'impact de l'âge des coupes sur la répartition des cortèges d'espèces et des différentes guildes.

## **Documents de référence**

- Gaëtan Du Bus de warnaffe, Deconchat M., Ladet S. & Balent G., 2006 -*Variability of cutting regimes in small private woodlots of south-western France*. Ann. For. Sci. N°63. p. 915-927.
- Chevallier A., 2006 *Lutte biologique par conservation et gestion des habitats : étude des éléments fixes du paysage comme réservoirs d'auxiliaires aphidiphages*. P (8 :76).
- «MOO-ACD-ECO-06» : Mode opératoire pour retrouver sur le terrain (dans un bois), des points placés préalablement sur une carte.

# **1. Principe de la méthode et stratégie**

Cette méthode est un dispositif permanent d'une durée de six mois. Les pièges sont relevés toutes les trois semaines, ceci se traduisant par un remplacement des flacons.

Le calendrier des relevés est le suivant :

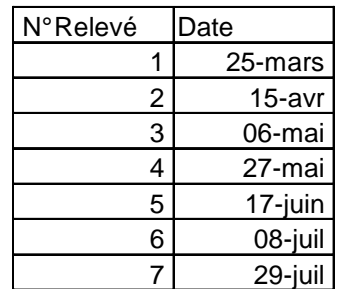

# **2. Moyens nécessaires**

#### *Matériel* **:**

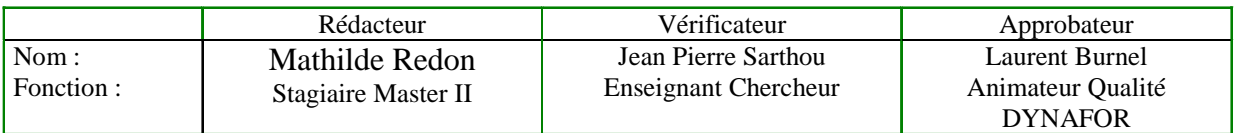

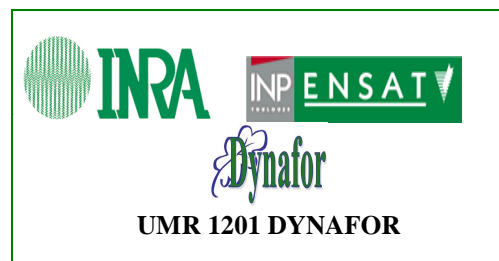

**Diversité-proportions-répartition de ravageurs et auxiliaires hébergés dans le bois de Labroquère** 

Réf. : **PRE-ACD-SYR-04**  Version : 01 date : 27/03/2008 page : **8 sur 9**

- Quarante-cinq tentes à émergences (45 toiles ; 45 colliers ; 45 potences ; 45 flacons avec alcool à 70 degrés ; 45 bagues ; au moins 450 sardines ; de la ficelle ; du fil de fer pour accrocher la potence ; des tendeurs ; 45 grand piquets métalliques (barre de fer) ou en plastique solide ; 125 petit piquets (« bambous ») à raison de 5 par tente ; 45 affiches explicatives pour les usagers de la forêt avec les coordonnées des personnes à contacter en cas de problème ou pour toute demande d'information)
- Des pinces coupantes
- Deux maillets
- Du scotch en plastique de qualité (supportant la pluie) pour réparer les trous dans la toile
- Deux décamètres
- De grands jalons colorés (rouge et blanc)
- Des petits jalons
- Une boussole
- Un vertex
- Une équerre optique
- Un télémètre (facultatif)
- Une cartographie des pièges
- Une feuille comportant toutes les coordonnées nécessaires pour retrouver les pièges.
- Du ruban biodégradable jaune, bien visible, pour marquer l'emplacement des pièges piquetés.

#### *Moyens temporels et humains* **:**

Il a fallu quatre jours pour tout installer. Le premier jour, avec trois personnes, a été finalement une phase « test ».

Le deuxième jour : six personnes divisées en deux équipes : trois pour commencer à monter les tentes, et trois pour piqueter. Le troisième jour : quatre personnes pour monter des tentes et trois pour piqueter. Le quatrième jour : six personnes réparties en deux équipes de montage de tentes.

Pour le montage des tentes, deux personnes suffisent en temps normal. Ici, la mise ne place du protocole de suivi des carabes (ref ?) en parallèle, faisait appel à une personne supplémentaire pour mettre en place les pots-pièges à l'intérieur des tentes et aider à l'enterrement du bas de la toile, afin de parfaire l'étanchéité du piège.

Pour le piquetage, il faut au moins deux personnes pour effectuer les alignements et mesurer les distances, plus une personne portant le matériel.

Le montage d'une tente a pris en moyenne une demi-heure. Ce temps incluant l'enterrement du bas de la toile et la mise en place du pot-piège, qui sont spécifiques à ce protocole.

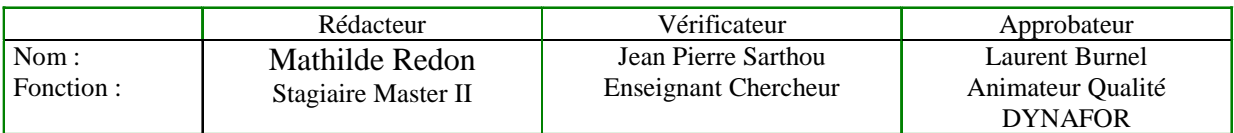

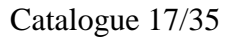

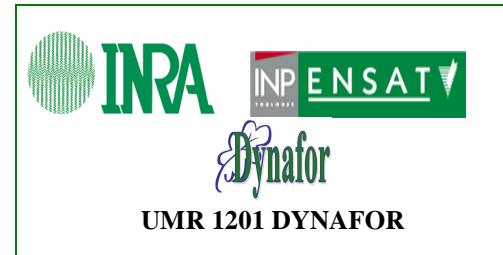

**Diversité-proportions-répartition de ravageurs et auxiliaires hébergés dans le bois de Labroquère** 

# **1. Retour d'expérience envisagé**

Test et amélioration de la méthode pour retrouver les pièges sur le terrain par rapport à la carte.

# **2. Risques Hygiène, Sécurité et Environnement**

Précautions d'usage en forêt et sur ce type de travail : branches à hauteur des yeux, enfoncement des piquets et sardines avec un maillet (attention aux doigts), éventuels nids de guêpes et frelons dans les troncs morts, vipère vue sur un layon il y a deux ans (commentaire JP Sarthou).

# **3. Archivage et stockage**

Une copie de ce document sera archivée sur le gestionnaire de documents « GDO » de l'UMR DYNAFOR accessible à partir de l'adresse suivante :

https://efpa.rennes.inra.fr/gdo\_DYNAFOR

# **4. Diffusion**

Aux personnes participant aux opérations de terrain et de laboratoire de ce protocole. Aux responsables scientifiques de ce programme.

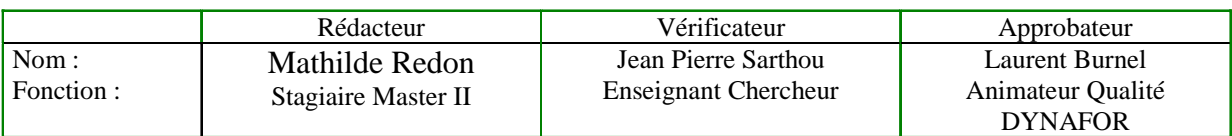

# **III. PROTOCOLE DE RELEVE DES PARAMETRES DESCRIPTIFS DU MILIEU ENVIRONNANT CHAQUE TENTE A EMERGENCE**

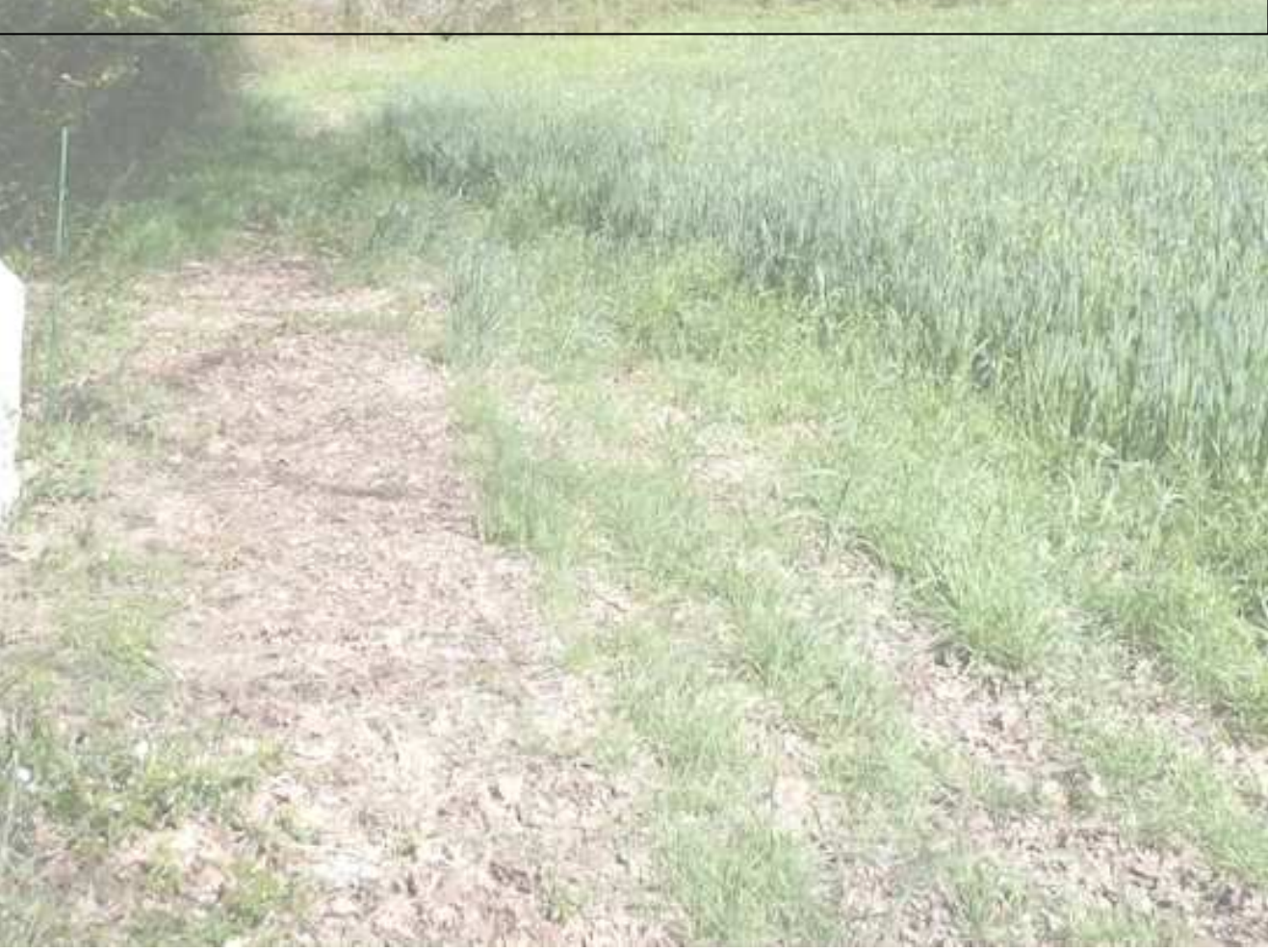

Catalogue 19/35

## **1. Introduction**

De nombreuses mesures, demandant un matériel varié et parfois un certain savoir-faire, ont été effectuées pour chaque piège (Tableau 1, Figures 1, 2 et 3).

Cinq jours de terrain ont été nécessaires à leur réalisation, dont deux jours correspondant au piquetage des tentes à émergence (voir Partie I), où les distances à la lisière la plus proche ont été mesurées pour chaque piège, un jour complet pour la prise de photographies hémisphériques et deux jours pour relever la température, le taux d'humidité et les paramètres liés à la végétation. D'autres variables, telles que celles liées à la gestion, ont été renseignées à l'aide d'une analyse cartographique avec un SIG (ArcGIS 9.2).

L'objectif était de relever des variables descriptives de l'habitat échantillonné afin de tenter d'expliquer la répartition des effectifs émergents et de la diversité taxonomique dans le bois. Ces paramètres descriptifs ont donc ensuite été utilisés en tant que variables explicatives dans les modèles statistiques employés (voir Partie V).

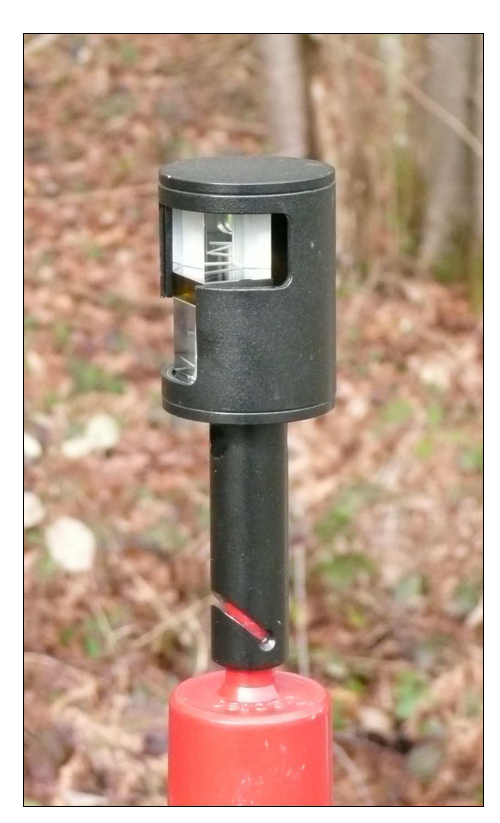

 *Figure 1* : Equerre optique permettant de visualiser un point à 90° d'une ligne droite de référence.

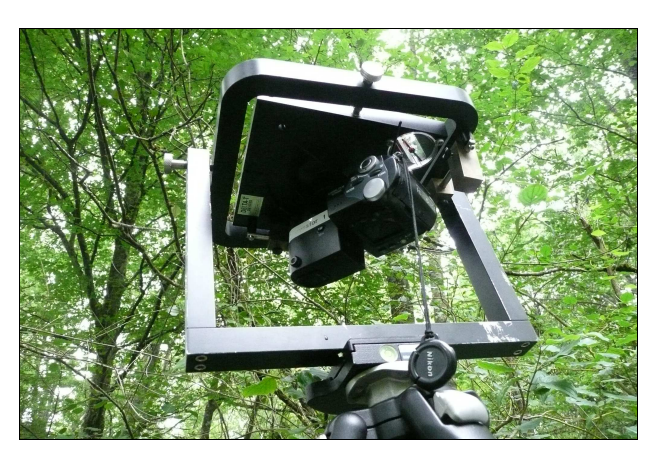

*Figure 2* : Appareil photographique fixé au trépied surmonté d'un objectif semi-circulaire pour la prise de photographies hémisphériques. Bois de Labroquère.

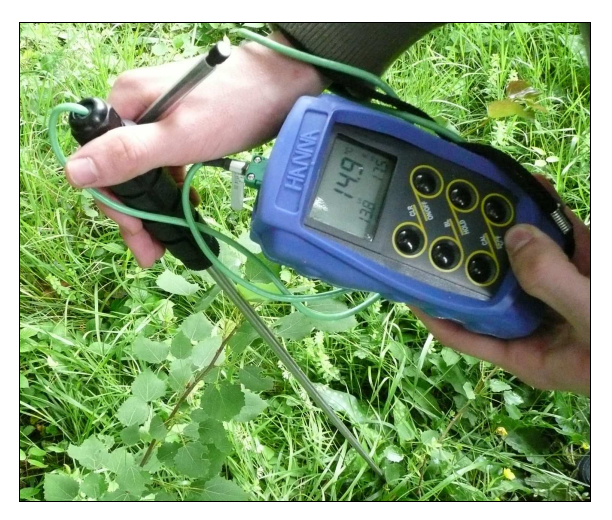

 *Figure 3* : Mesure de la température avec un thermomètre à thermocouple en lisière du bois de Labroquère.

## **2. Récapitulatif des mesures à effectuer pour chaque piège**

Ces paramètres ont été en partie adaptés du guide pour la gestion des habitats européens réalisé par BioHab (Bunce *et al.*, 2005). Quelques uns (sélectionnés par un expert) ont été repris par A. Chevallier en 2006 et réutilisés ici. D'autres, notamment ceux demandant des outils de mesure particuliers, ont été ajoutés spécifiquement pour ce stage (Tableau 1).

*Tableau 1*: Paramètres descriptifs des habitats échantillonnés par les pièges (Chevallier, 2006 ; Bunce *et al.*, 2005)

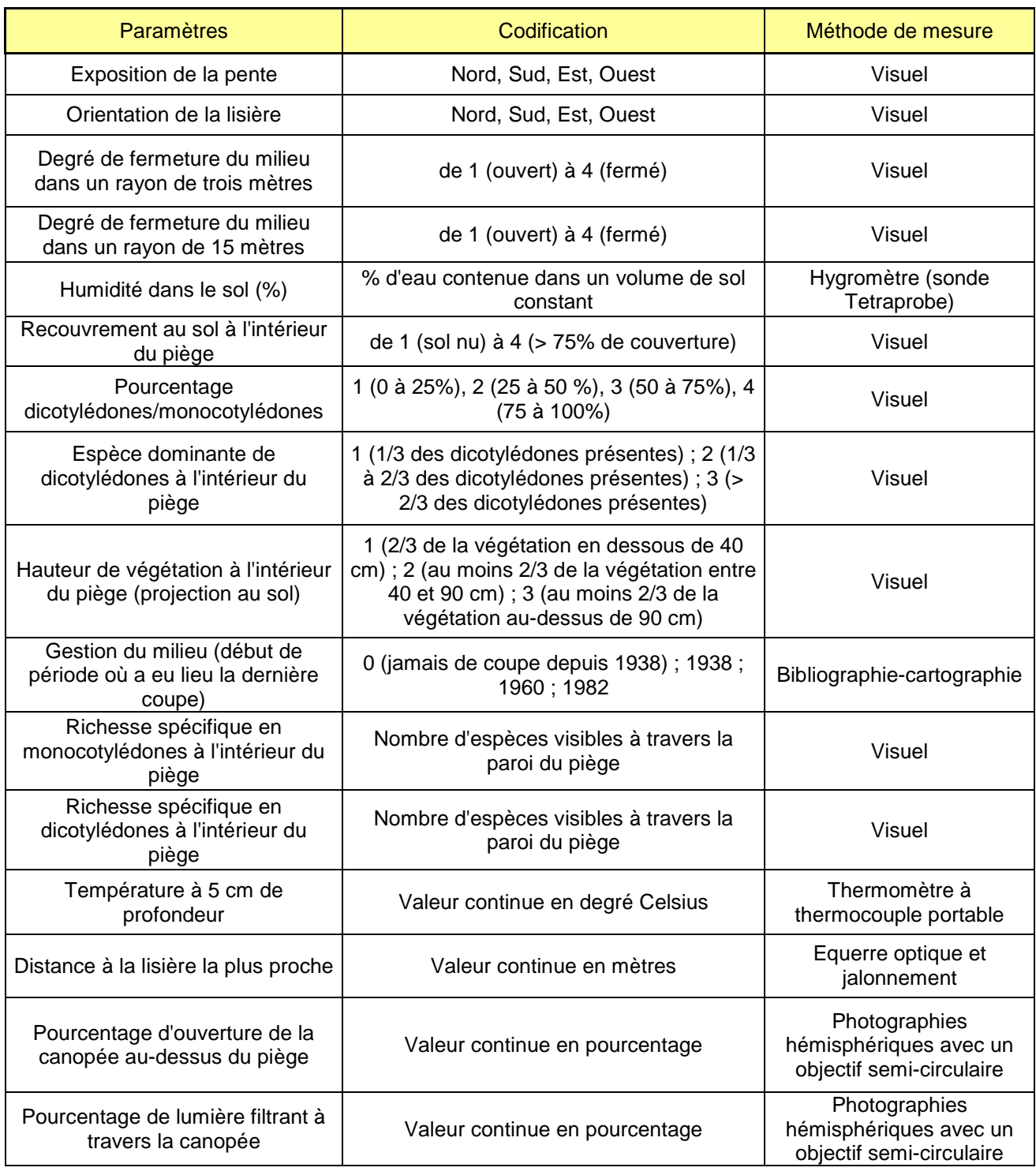

### **3. Cheminement suivi dans le bois**

Le circuit suivi a été le même que pour le relevé des pièges, pour ne pas se perdre dans un bois transfiguré avec la poussée printanière de la végétation.

### **4. Mesures de la température**

Les mesures ont été réalisées deux jours d'affilée, à météo similaire et entre 11 heures et 13 heures, ce qui correspond normalement au moment de la journée où la température varie le moins. Le biais lié à la variabilité de la température de l'air était ainsi limité.

La température a été relevée à l'aide d'un thermomètre à thermocouple portable, adapté à un usage sur le terrain. Il se compose d'une sonde située au bout d'un long manche et d'un boîtier permettant le paramétrage et l'affichage des mesures.

La température du sol est mesurée en degrés Celsius avec une précision de 0.1 °C. La marge d'erreur des mesures est de 0.2%.

En milieu forestier, la température est relativement stable dans le sol. Donc des mesures prises trop en profondeur (>= 10cm), risqueraient de ne pas être représentatives des micro-variations de température dans les premières couches organiques du sol où se trouvent le plus grand nombre d'insectes. La sonde a ainsi été enfoncée à cinq centimètres dans le sol, en prenant soin de perturber le moins possible la litière environnante pour préserver au mieux les conditions thermiques.

Chaque piège a fait l'objet de quatre mesures : une en face de chaque angle de la tente. Comme le pourtour de la tente avait été fortement piétiné lors de l'installation des pièges puis des relevés, les mesures ont été prises à une distance de un mètre de chacun des quatre piquets de référence. Les résultats ont été notés au fur et à mesure sur une fiche préparée à l'avance au laboratoire. Les mesures ont ensuite été moyennées pour chaque piège, permettant alors de les comparer (Tableau 2).

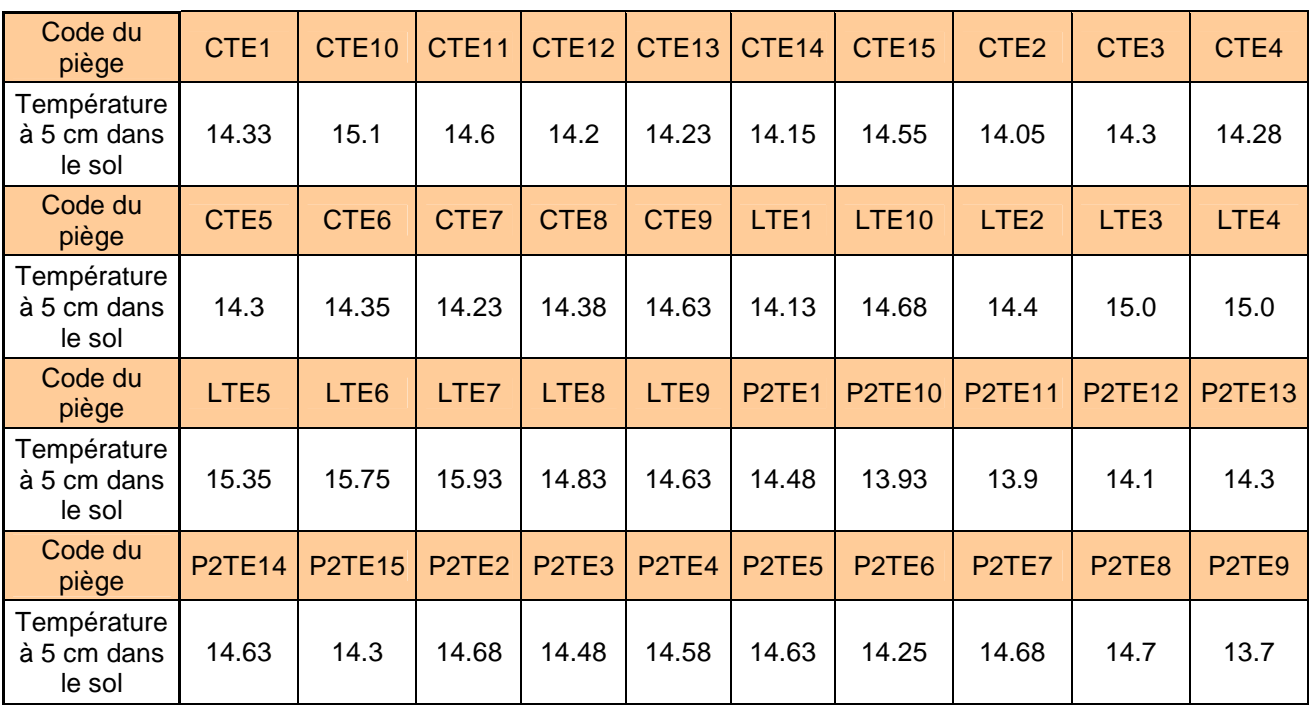

*Tableau 2* : Température moyenne par piège :

### **5. Mesure du pourcentage d'eau dans le sol**

La teneur en eau du sol a été relevée à l'aide d'une sonde Tetraprobe. Cette sonde mesure la teneur en eau volumique du sol qui l'entoure par l'intermédiaire du calcul de la constante diélectrique apparente de celui-ci.

La sonde se compose de quatre électrodes envoyant puis réceptionnant le signal électrique. La variation entre le signal électrique généré et reçu est traduite par un signal de sortie en mV. Cette tension est convertie en teneur en eau à l'aide d'une table d'étalonnage intégrée.

Un boîtier de commande permet de paramétrer les mesures et d'afficher les résultats.

Le seul paramètre à spécifier a été le type de sol, organique, en milieu forestier.

Le volume de sol mesuré est de 95% dans un cylindre de diamètre 4 cm et de hauteur 6 cm.

La précision est de +/- 0.05 m3/m3 (Delta-T Devices Ltd, 2005).

La teneur en eau volumique du sol est le volume d'eau contenu dans l'unité de volume apparent de sol compris entre les électrodes. Elle s'exprime soit sans dimension (en %) soit en m3/m3. Ainsi, un sol sec aura une teneur en eau de 0 et de l'eau pure donnera 100%.

L'unité choisie est le pourcentage, qui paraissait être plus facile à appréhender, et plus direct à analyser.

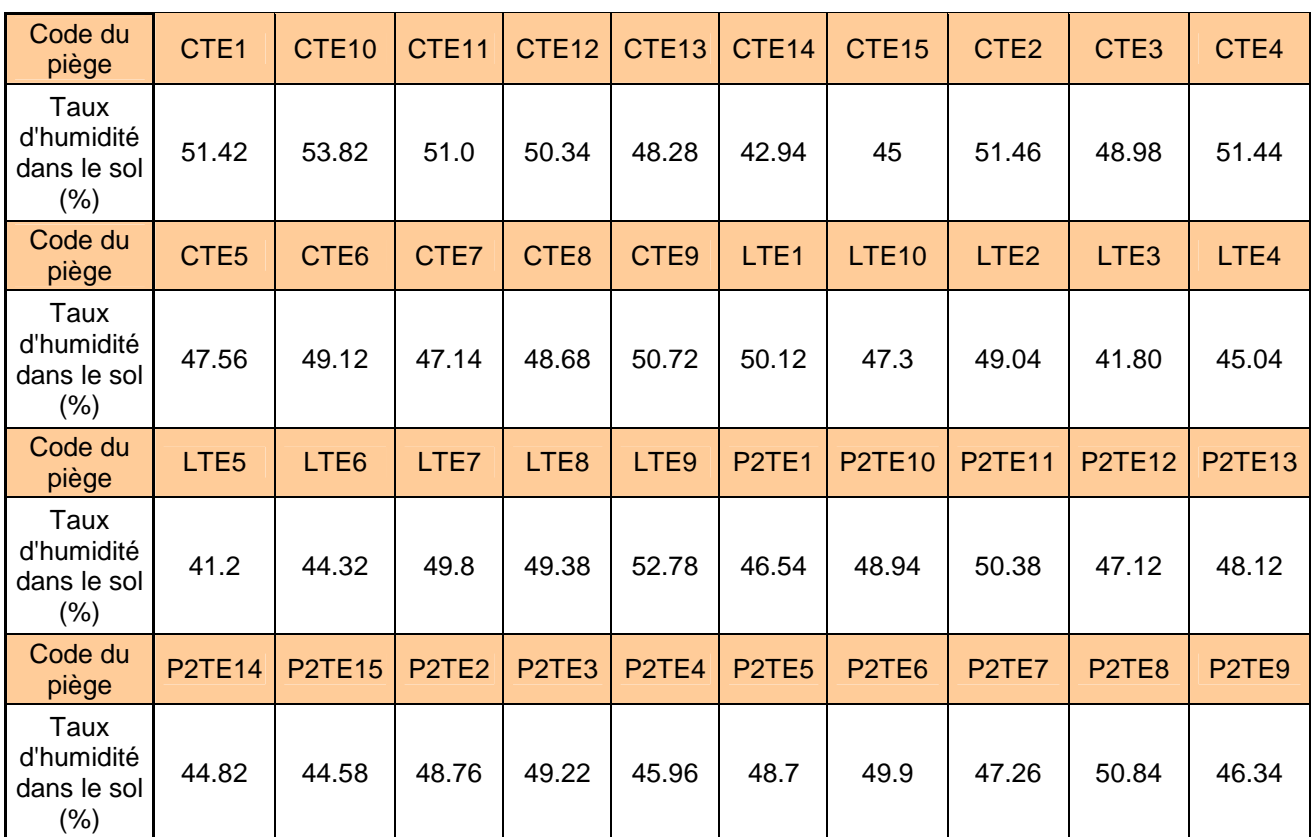

*Tableau 3* : Taux d'humidité moyen par piège :

La variabilité des valeurs au sein d'un piège étant plus importante que pour les mesures de température, cinq mesures par piège ont été réalisées. Une mesure a été faite en face de chaque angle de la tente plus une en face du piquet à l'extrémité basse de la tente. Comme pour la température, une distance d'éloignement à un mètre de chaque piquet a été prise par sécurité.

Les résultats ont aussi été notés sur une fiche de terrain. Les valeurs ont ensuite été moyennées par piège, permettant leur comparaison (Tableau 3).

## **6. Prise de photographies hémisphériques de la canopée**

Les photographies hémisphériques permettent d'étudier la structure de la canopée et de quantifier le rayonnement solaire filtrant au travers.

Le matériel nécessaire est constitué d'un appareil photo dont l'objectif possède un pas de vis, et d'un trépied supportant un objectif semi-circulaire sous lequel l'appareil est vissé. L'objectif et l'appareil se stabilisent manuellement à l'horizontale à l'aide de poids. Une fois le bon équilibre trouvé, les poids se vissent afin de garder l'équilibre tout au long de la manipulation. Afin de limiter au maximum les biais liés à des taches ou rayons lumineux, les photos doivent être prises à l'aube, au crépuscule ou par temps gris. Dans le cadre de ce stage, elles ont été prises par temps gris, ayant l'avantage de fournir un éclairement constant tout au long de la journée.

Ceci a permis d'effectuer des photographies à 180 degrés de la canopée au-dessus de chaque piège (Figure 4). Pour cela, le trépied a été rallongé afin de pouvoir placer l'appareil à cheval sur la tente et d'éviter que la potence apparaisse sur les photos (Figure 5). Dans les zones de forte pente, un jeu sur les pieds a compensé le dénivelé pour toujours maintenir l'objectif à l'horizontale. Toutes les photos ont été orientées de la même manière à l'aide d'une boussole intégrée sur le dispositif. Par sécurité, deux photos par piège ont été prises.

Les photos ont ensuite été transférées sur un ordinateur où elles ont été traitées avec un logiciel spécifique : Gap Light Analyser. Celui-ci a permis de calculer divers paramètres de la canopée, dont son pourcentage d'ouverture et le pourcentage de lumière filtrant au travers, pour chacun des 40 pièges (Tableau 4).

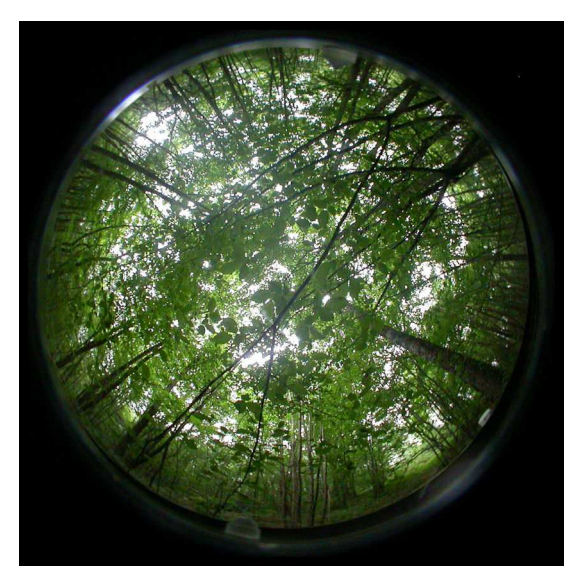

*Figure 4* : Exemple de photographie hémisphérique de la canopée au-dessus d'un piège. Bois de Labroquère.

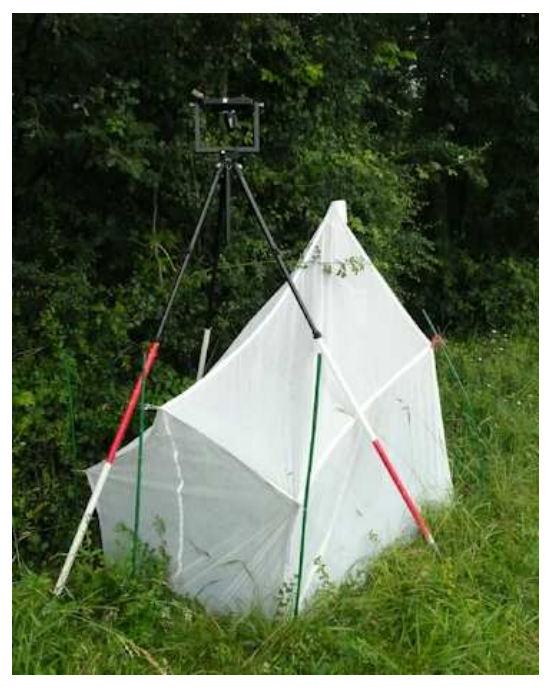

*Figure 5* : Dispositif mis en place pour la prise d'une photographie hémisphérique en lisière. Bois de Labroquère.

*Tableau 4* : Pourcentage d'ouverture de la canopée et de lumière filtrant à travers la canopée pour chaque piège :

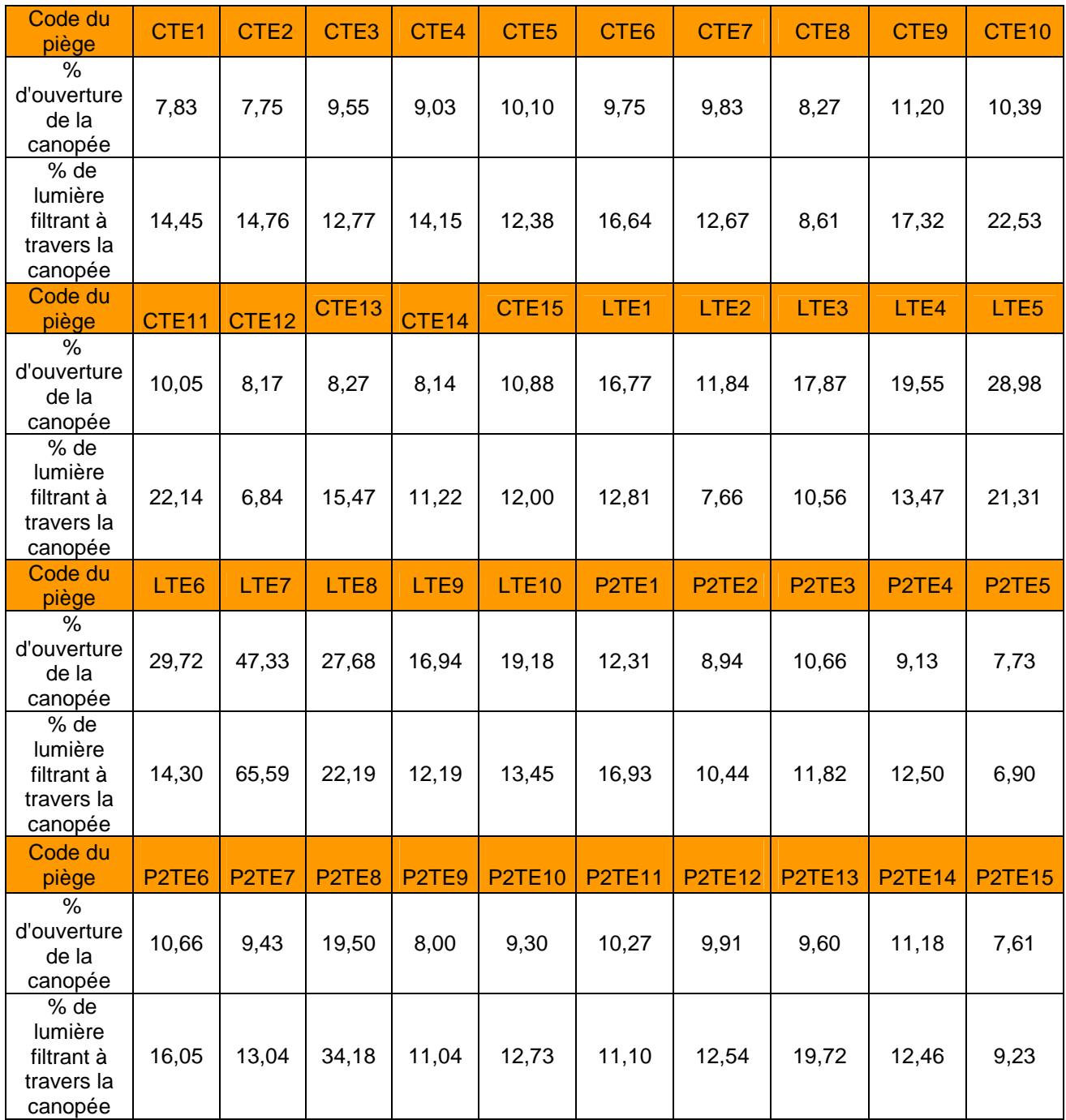

## **7. Mesure des autres paramètres**

La distance à la lisière la plus proche, le micro-habitat recouvert par la tente à émergence et le mode de gestion sont connus de par la position même des pièges dans le bois. Ils ont été renseignés par analyse cartographique à l'aide du logiciel ArcGIS 9.2.

Les autres paramètres ont été évalués de visu et notés dans un tableau récapitulatif au fur et à mesure.

Les degrés de recouvrement dans un rayon de trois mètres et 15 mètres, ont été évalués toutes strates de végétation confondues.

Toutes les données ainsi obtenues ont été intégrées à la base de données Access puis préparées sous forme de tableaux Excel ou de fichiers texte afin de pouvoir les traiter avec des logiciels de statistiques.

### **8. Bibliographie**

**CHEVALLIER, A., 2006** - Lutte biologique par conservation et gestion des habitats : étude des éléments fixes du paysage comme réservoirs d'auxiliaires aphidiphages. Toulouse : Rapport de fin d'études INP / ENSA Toulouse, [i-vii], pp. 1-62, 20 annexes.

**DELTA-T DEVICES LTD, 2005** - User manual for the moisture meter type HH2. Version 4. Manuel d'utilisation.

**BUNCE R.G.H., GROOM G., JONGMAN R.H.G. & PADOA S., 2005** - BioHab Monitoring Handbook, Theoretical Background.

# **IV. CALCUL DE LA BIOMASSE DES INSECTES EMERGENTS**

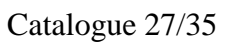

#### **1. Introduction**

La biomasse est une mesure couramment utilisée en écologie. On la retrouve notamment dans les études portant sur le fonctionnement des écosystèmes, où elle est associée à la productivité et permet de calculer des bilans énergétiques (Southwood, 2000). Elle peut aussi être utilisée dans la comparaison de l'entomofaune entre différents sites (Tigar & Osborne, 1999).

La biomasse se définit généralement comme le poids sec d'une quantité connue d'individus, séchés jusqu'à ce qu'ils atteignent un poids constant. Il n'existe pas de protocole standard pour le calcul d'une biomasse d'invertébrés, bien qu'il soit recommandé de ne pas dépasser une température de séchage de 60 °C (Southwood, 2000). La durée du séchage indiquée est assez variable selon les auteurs. En raison du temps et du matériel disponible, il aura été retenu ici la méthode utilisée par Collins(1992) qui propose de sécher les échantillons durant deux fois 24 heures, en les pesant au bout de 24 puis 48 heures, ceci permettant de s'assurer de la stabilité de la masse dès 24 heures de séchage.

Pour avoir un ordre d'idée des résultats à attendre, Matile (1993), indique qu'en Belgique, un hectare de litière de chênaie donne environ six millions de diptères (appartenant à 16 familles différentes), ce qui correspond à environ sept kilogrammes en poids sec (biomasse) à l'hectare, (contre 5 kilos à l'hectare pour les mammifères et 1.3 kilos pour les oiseaux).

#### **2. Matériel et méthode**

Le contenu de chaque flacon est filtré à l'aide d'une passoire doublée d'un tissu de soie afin de récupérer les individus suffisamment petits pour passer à travers la passoire. Tous ces individus sont récupérés avec l'aide d'une pissette d'eau dont la pression permet de les décoller de la passoire et du tissu. Ils sont alors rassemblés dans une grande boîte de pétri où ils peuvent être comptés. Lorsqu'un trop grand nombre d'individus se présente, une méthode d'estimation standardisée d'un piège à l'autre est utilisée afin d'évaluer leur quantité.

Une fois le contenu du flacon compté, celui-ci est filtré à travers du papier filtre, permettant de récupérer même les individus les plus petits. Ce papier est placé dans un entonnoir aboutissant à un flacon collecteur récupérant l'eau. Lorsque toute l'eau s'est écoulée, le papier humide comportant les échantillons est mis à sécher à plat sur une paillasse, à l'abri des courants d'air.

Ce pré-séchage est nécessaire, car les insectes sont imbibés de l'alcool dans lequel ils ont été capturés et les vapeurs risqueraient d'endommager l'étuve de séchage.

Une fois bien secs, les échantillons sont transférés du papier filtre à des coupelles en aluminium. Ces coupelles ont été fabriquées à la main, et chacune a été préalablement pesée avec une balance précise à 0.0001 gramme, puisque des quantités légèrement variables d'aluminium ont été utilisées pour chacune. Chaque coupelle porte un numéro, et les couples numéro de coupelle-code du piège sont notés sur un cahier au fur et à mesure de leur remplissage. Les échantillons sont ensuite placés dans une étuve à 55 degrés environs (le matériel, un peu ancien, n'était pas très précis) pendant 24 heures. Ils sont ensuite pesés avec la même balance que précédemment. Leur poids est calculé en soustrayant le poids de la coupelle au poids mesuré. Ils sont remis à l'étuve pendant 24 heures, au bout desquelles ils sont à nouveau pesés.

Chaque étape de ce protocole a été traitée avec un maximum de précautions afin de limiter le plus possible la perte d'échantillons. De ce fait, le temps nécessaire à leur manipulation et à leur filtrage a été trop long pour que cette manipulation puisse être effectuée à chacun des relevés. Ainsi, seul le dernier relevé (du 8 juillet) a été traité. Cependant, comme la nature et la taille des insectes capturés ont peu évolués au cours de la saison, le comptage des individus a permis d'extrapoler ces mesures de biomasse à tous les autres relevés.

Des biomasses pour chaque piège et chaque date de relevés ont alors été obtenues (Tableau 5).

# **3. Résultats**

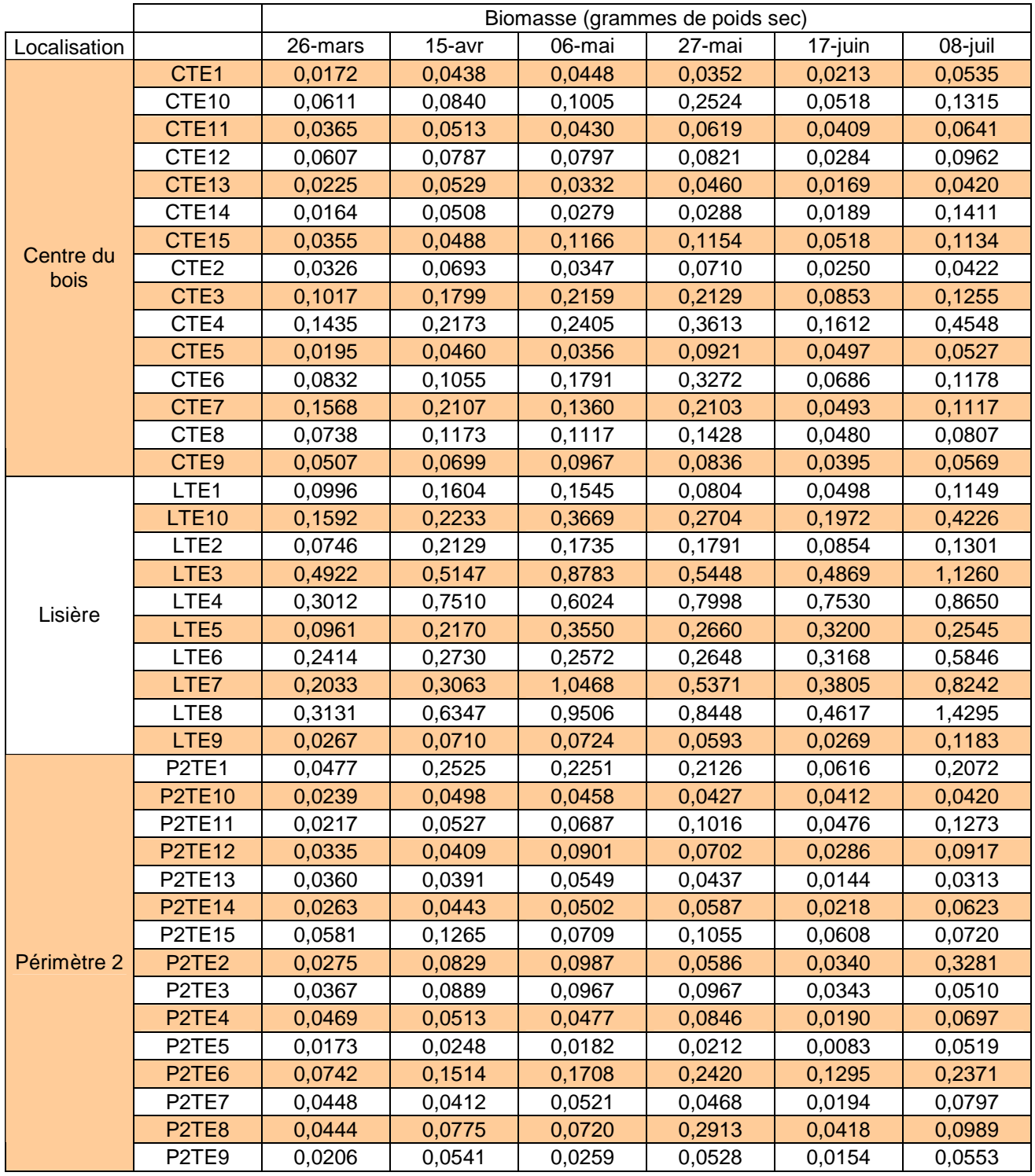

*Tableau 5* : Biomasse des insectes en émergence post-hivernale par piège et par date :

#### **4. Bibliographie**

**SOUTHWOOD T.R.E. & HENDERSON P.A., 2000** (3ème édition) – Ecological methods. Oxford : Blackwell Science (Ed).

**COLLINS P.T., 1992** - Length-Biomass Relationships for Terrestrial Gastropoda and Oligochaeta. *American Midland Naturalist*, vol.128, n°2 (1992), pp. 404-406.

**BARBARA J. TIGAR & PATRICK E. OSBORNE, 1999** - Patterns of biomass and diversity of aerial insects in Abu Dhabi's sandy deserts. *Journal of Arid Environments* n°43 (1999), pp.159-170.

**MATILE L., 1993** – Diptères d'Europe occidentale. Tome 1. Paris : Boubée (Ed.)

# **V. DEMARCHE STATISTIQUE POUR LE TRAITEMENT DES DONNEES D'EFFECTIFS ET DE DIVERSITE TAXONOMIQUE**

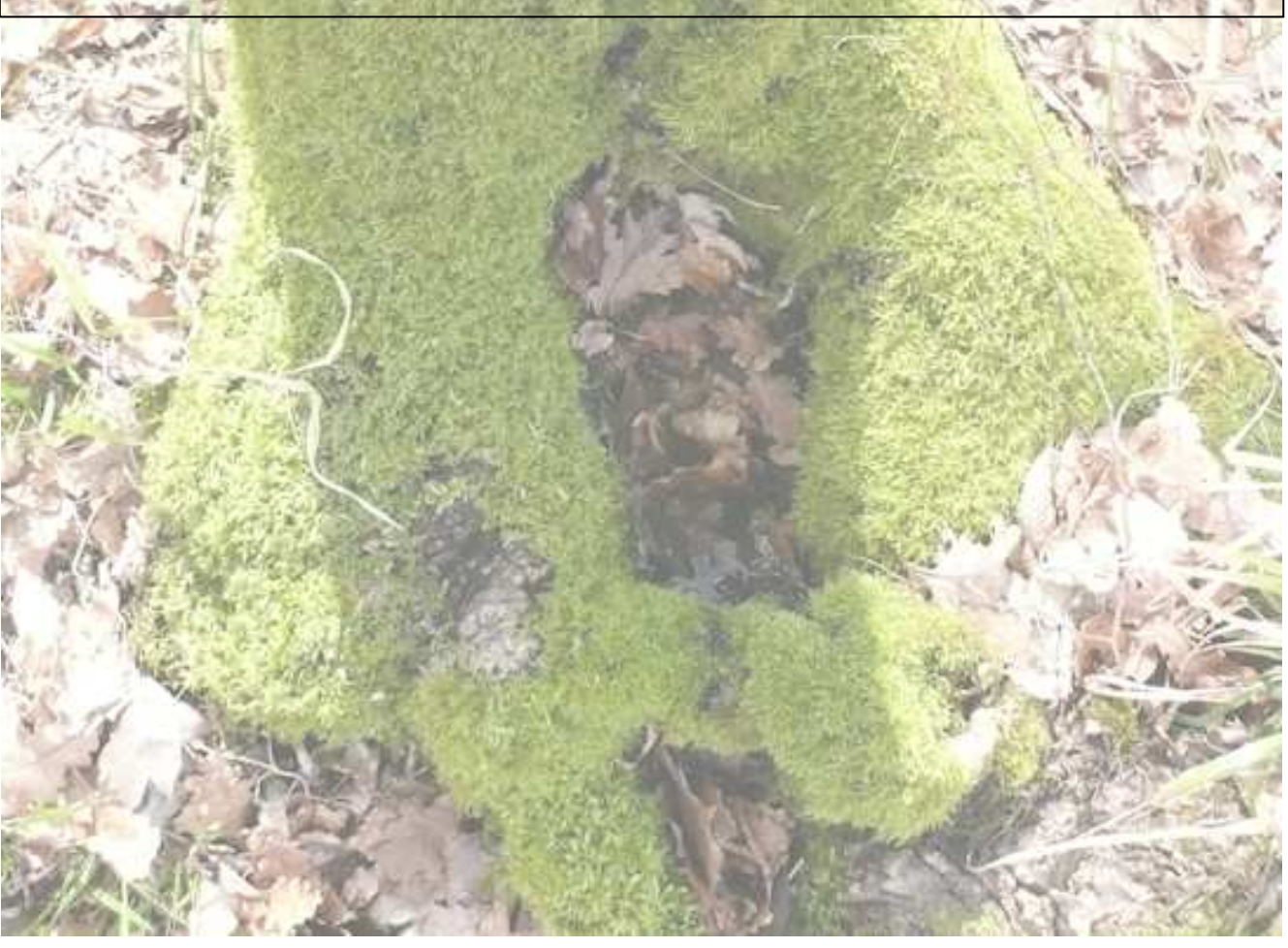

Catalogue 31/35

## **1. Objectif et données étudiées**

Les données concernées sont les effectifs totaux, la diversité taxonomique totale, les effectifs des insectes auxiliaires et les effectifs des insectes nuisibles, par piège.

L'objectif est d'identifier les paramètres parmi ceux décrivant les habitats (Tableau 6) qui influencent la répartition des effectifs et la diversité taxonomique dans le bois.

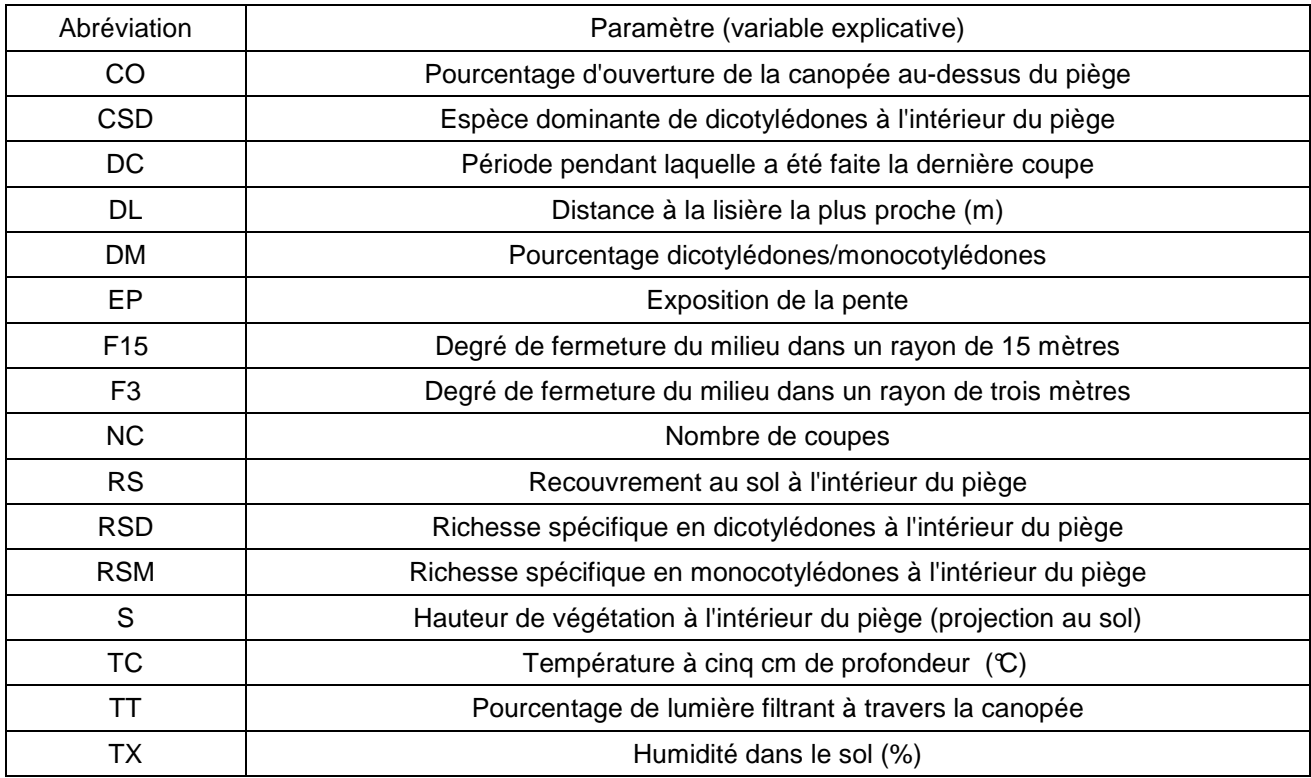

*Tableau 6* : Récapitulation des variables explicatives testées :

## **2. Tests de normalité**

La normalité de chaque jeu de données a d'abord été testée à l'aide d'un test de Shapiro-Wilk, l'hypothèse nulle étant la normalité des données, et l'hypothèse alternative leur non-normalité. Le seuil de significativité est défini à 0.05.

Aucun jeu de données ne suit une distribution normale (Tableau 7).

*Tableau 7* : Résultats du test de Shapiro-Wilk pour chaque jeu de données :

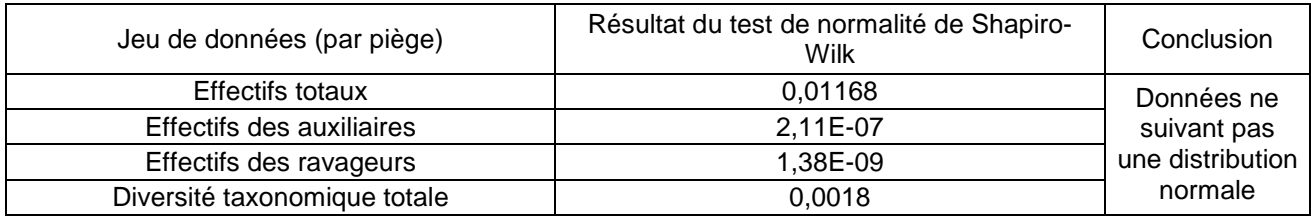

### **3. Tests de corrélations**

Du fait de la proximité des pièges dans le bois, il est nécessaire de tester la corrélation spatiale des données. Ces tests ont été réalisés avec le logiciel Systat 11.0.

Les données ne suivant pas une loi normale, c'est un test de corrélation de Spearman qui a été utilisé en priorité. Cependant, le test de Spearman ne se base que sur les rangs des données, et est moins précis que son homologue pour les données normales Pearson. De plus, le test de corrélation de Pearson permet de calculer des probabilités, et donc de connaître la significativité de chaque résultat de corrélation. Les deux tests ont donc été utilisés en parallèle : les résultats du test de Spearman ont été comparés avec les résultats significatifs de celui de Pearson. Il s'est avéré que les couples de paramètres fortement corrélés avec Spearman (coefficient de corrélation > 55%), le sont aussi, significativement, avec Pearson. Ainsi, pour chacun des quatre jeux de données (même paramètres mais variable à expliquer différente), les plus fortes corrélations ont été recherchées<sup>1</sup>. Comme l'ont pouvait s'y attendre, les couples de paramètres les plus fortement corrélés ont été les mêmes dans les quatre cas.

Ainsi, les corrélations les plus marquantes ont été entre :

- F3 et NC : une coupe récente ouvre la canopée, il y a alors plus de lumière arrivant jusqu'au sol, ce qui permet le développement des strates basses de la végétation. Inversement avec une coupe ancienne, où la canopée, refermée, ne laisse filtrer que peu de lumière, cela favorisant surtout les espèces sciaphiles.
- RSM et F3: un nombre élevé d'espèces de monocotylédones, augmente le recouvrement au sol.
- CO et F15 : plus le pourcentage d'ouverture est grand, plus le recouvrement dans un rayon de 15 mètres est faible : si la canopée est ouverte, c'est qu'il y a moins d'arbres (le rayon de 15 mètres prend davantage en compte les strates hautes de la végétation que celui de trois mètres).
- RSM avec NC et DL : la lisière a en effet subit beaucoup plus de coupes que n'importe quelle parcelle à l'intérieur du bois, et c'est en lisière que la quasi-totalité des monocotylédones a été rencontrée.
- F3 et F15 : le recouvrement dans un rayon de trois mètres est un « sous-échantillon » de celui dans un rayon de 15 mètres, puisque le centre du cercle d'observation est le même (le piège).
- RSM et DM : le pourcentage de dicotylédones/monocotylédones dépend bien du nombre d'espèces de monocotylédones.

Du fait de ces corrélations écologiquement évidentes, il a été décidé de retirer les paramètres F3, CO et RSM du jeu de variables explicatives. La pertinence de ce choix a été testée dans l'étape suivante.

#### **4. Modèles linéaires généralisés**

 $\overline{a}$ 

La contribution de chaque paramètre à l'explication de la répartition des effectifs (totaux, auxiliaires et ravageurs) et de la diversité taxonomique totale, a été étudiée à l'aide de Modèles Linéaires Généralisés (GLM). Ces analyses de données ont été effectuées avec le logiciel R v.2.7.1 (Ihaka & Gentleman, 1996).

<sup>&</sup>lt;sup>1</sup> Il avait en effet été remarqué quelques différences dans les couples corrélés et les valeurs des corrélations selon la variable à expliquer en jeu.

#### *a. Analyses des trois jeux de données concernant des effectifs :*

Le comptage d'individus suit généralement une loi de Poisson. Le modèle utilisé prend en compte cette spécificité.

Plusieurs modèles ont été testés avant de déterminer le plus explicatif de la répartition. Notamment, les trois variables précédemment sélectionnées ont été inclues, puis exclues du modèle. Il s'est avéré que leur absence améliore effectivement le modèle.

L'ordre des variables dans le modèle a été modifié en différentes configurations, afin de tester si cela avait un effet sur les résultats.

Avec un glm de famille Poisson, cela ne change pas la quantité d'informations expliquée par le modèle (la valeur de l'AIC et la déviance résiduelle correspondante sont identiques).

#### *b. Analyse de la répartition de la diversité taxonomique totale par piège :*

La répartition des valeurs suivaient cette fois-ci une courbe proche d'une gaussienne. Le glm a donc été utilisé avec une famille gaussienne.

Le meilleur modèle obtenu, après les mêmes tâtonnements que précédemment, ne conserve que trois paramètres : NC, DC et TC (Tableau 8).

### **5. Résultats et discussion sommaire**

Seules les variables contribuant significativement au modèle ont été retenues. Leur contribution est cumulative, c'est-à-dire que la deuxième variable n'agit qu'une fois que la première a apporté sa part d'explication, et ainsi de suite (Tableau 8).

*Tableau 8* : Résultats des modèles linéaires généralisés pour les quatre jeux de données :

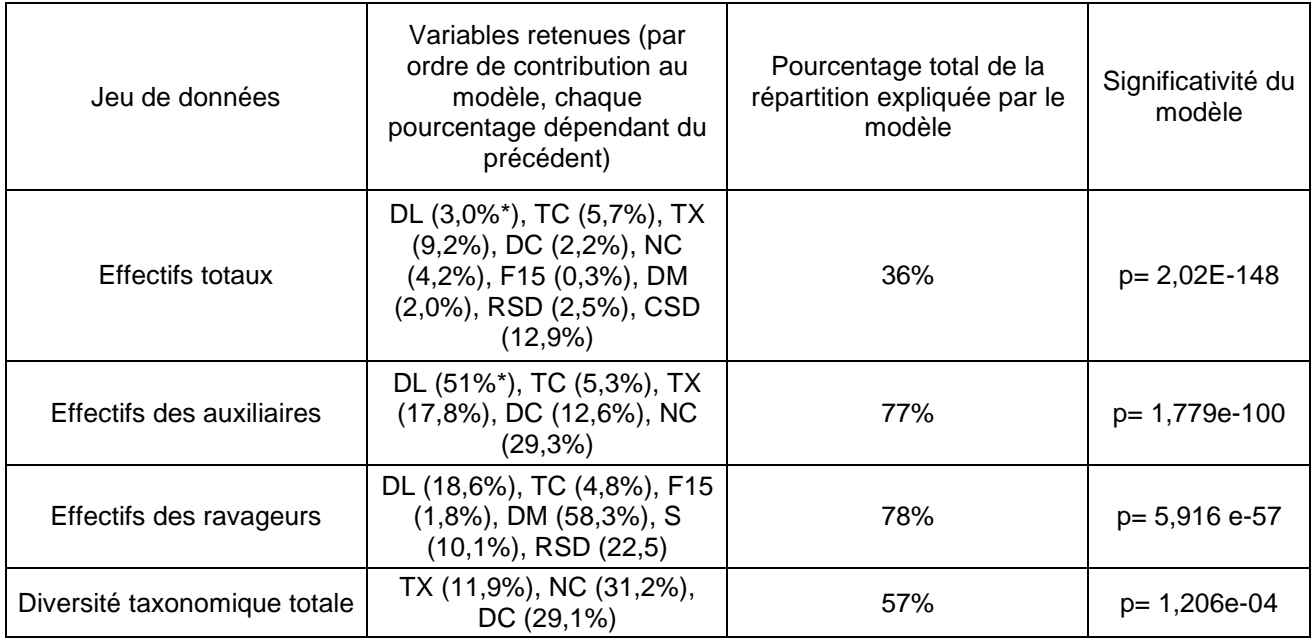

\* : 3.0% de 36%.

Les modèles retenus pour expliquer la répartition des effectifs des auxiliaires, des ravageurs et de la diversité taxonomique totale apportent une information plutôt fiable sur la contribution des différents paramètres. Cependant, le modèle sélectionné pour étudier la répartition des effectifs totaux est moins robuste puisqu'il n'explique que 36 % de cette répartition. Ce modèle est toutefois le meilleur qui a été testé.

Les paramètres décrivant la répartition des auxiliaires dans le bois sont les mêmes que ceux expliquant celle des effectifs totaux. La répartition des effectifs en général a été principalement influencée par la distance à la lisière et la température.

On constate également que le nombre de coupes et la période de dernière coupe ont significativement contribué à trois des modèles, ce qui laisse percevoir une influence de la gestion forestière sur les effectifs et la diversité taxonomique.